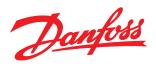

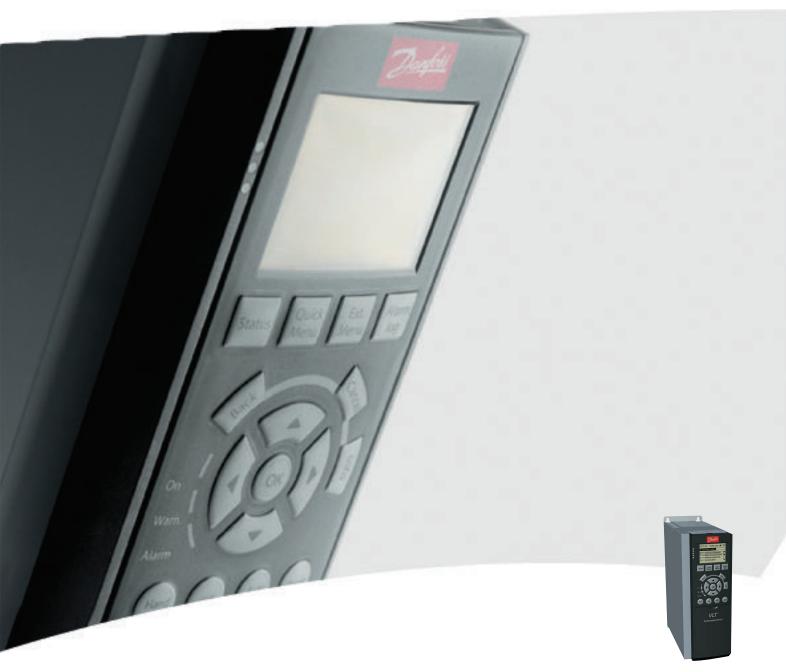

# **Operating Instructions**

MCA 121 EtherNet/IP

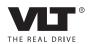

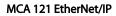

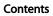

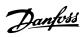

# Contents

| 1 Safety                                           | 3  |
|----------------------------------------------------|----|
| 1.1.2 Safety Note                                  | 3  |
| 1.1.3 Safety Regulations                           | 3  |
| 1.1.4 Warning against Unintended Start             | 3  |
| 2 Introduction                                     | 4  |
| 2.1.1 About this Manual                            | 4  |
| 2.1.2 Technical Overview                           | 4  |
| 2.1.3 Assumptions                                  | 4  |
| 2.1.4 Hardware                                     | 4  |
| 2.1.5 Background Knowledge                         | 4  |
| 2.1.6 Available Literature                         | 4  |
| 2.1.7 Available literature                         | 5  |
| 2.1.8 ODVA Conformance                             | 5  |
| 2.1.9 Abbreviations                                | 5  |
| 3 How to Install                                   | 6  |
| 3.1.1 The EtherNet/IP Option                       | 6  |
| 3.1.2 How to Install Option in Frequency Converter | 6  |
| 3.1.3 LED Behaviour                                | 7  |
| 3.1.4 Topology                                     | 8  |
| 3.1.5 Network                                      | 9  |
| 3.1.6 Recommended Design Rules                     | 10 |
| 3.1.7 EMC Precautions                              | 11 |
| 4 How to Configure                                 | 12 |
| 4.1.1 IP Settings                                  | 12 |
| 4.1.2 Ethernet Link Parameters                     | 12 |
| 4.1.3 Configuring the Scanner                      | 14 |
| 4.1.4 IP traffic                                   | 16 |
| 5 How to Control                                   | 17 |
| 5.1 How to Control                                 | 17 |
| 5.1.1 I/O Assembly Instances                       | 17 |
| 5.1.2 EtherNet/IP Connections                      | 17 |
| 5.1.3 Class 1 connection                           | 18 |
| 5.1.4 Class 3 connection                           | 18 |
| 5.1.5 Unconnected Messages, UCMM                   | 18 |
| 5.1.6 Control Word Profile                         | 18 |
| 5.1.7 Change of State, COS                         | 20 |

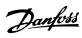

# Contents MCA 121 EtherNet/IP

|    | 5.2 Danfoss FC Control Profile                                     | 21 |
|----|--------------------------------------------------------------------|----|
|    | 5.2.1 Danfoss FC Control Profile                                   | 21 |
|    | 5.2.2 Status Word according to FC Profile (STW)                    | 23 |
|    | 5.3 ODVA Control Profile                                           | 24 |
|    | 5.3.1 Control Word under Instances 20/70 and 21/71                 | 24 |
|    | 5.3.2 Status Word under Instances 20/70 and 21/71                  | 24 |
|    | 5.4 Reference Handling                                             | 26 |
|    | 5.4.1 Bus Speed Reference Value                                    | 26 |
|    | 5.4.2 Bus Speed Reference Value under<br>Instances 20/70 and 21/71 | 27 |
| 6  | Parameters                                                         | 28 |
|    | 6.1 Parameter Group 8-**                                           | 28 |
|    | 6.2 Parameter Group 12-**                                          | 31 |
|    | 6.3 Parameter List                                                 | 35 |
|    | 6.4 Data Types                                                     | 37 |
|    | 6.4.1 Data Types Supported by FC202/FC300                          | 37 |
| 7  | Troubleshooting                                                    | 38 |
|    | 7.1.1 Step-by-step Troubleshooting                                 | 38 |
|    | 7.1.2 Alarm Word and Warning Word                                  | 38 |
| 8  | Appendix                                                           | 44 |
|    | 8.1.1 Supported CIP Objects                                        | 44 |
| ln | ndex                                                               | 55 |
|    |                                                                    |    |

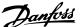

# 1 Safety

# 1.1.1 Copyright, Limitation of Liability and Revision Rights

This publication contains information proprietary to Danfoss. By accepting and using this manual the user agrees that the information contained herein will be used solely for operating equipment from Danfoss or equipment from other vendors provided that such equipment is intended for communication with Danfoss equipment over an Ethernet serial communication link. This publication is protected under the Copyright laws of Denmark and most other countries.

Danfoss does not guarantee that a software program produced according to the guidelines provided in this manual will function properly in every physical, hardware or software environment.

Although Danfoss has tested and reviewed the documentation within this manual, Danfoss makes no warranty or representation, either express or implied, with respect to this documentation, including its quality, performance, or fitness for a particular purpose.

In no event shall Danfoss be liable for direct, indirect, special, incidental, or consequential damages arising out of the use, or the inability to use information contained in this manual, even if advised of the possibility of such damages. In particular, Danfoss is not responsible for any costs including but not limited to those incurred as a result of lost profits or revenue, loss or damage of equipment, loss of computer programs, loss of data, the costs to substitute these, or any claims by third parties.

Danfoss reserves the right to revise this publication at any time and to make changes in its contents without prior notice or any obligation to notify previous users of such revisions or changes.

#### 1.1.2 Safety Note

# **AWARNING**

#### **HIGH VOLTAGE**

The voltage of the frequency converter is dangerous whenever connected to mains. Incorrect installation of the motor, frequency converter or fieldbus may cause damage to the equipment, serious personal injury or death. Consequently, the instructions in this manual, as well as national and local rules and safety regulations, must be complied with.

## 1.1.3 Safety Regulations

- The frequency converter must be disconnected from mains if repair work is to be carried out. Check that the mains supply has been disconnected and that the necessary time has passed before removing motor and mains plugs.
- 2. The off-command on the serial bus does not disconnect the equipment from mains and is thus not to be used as a safety switch.
- Correct protective earthing or grounding of the equipment must be established, the user must be protected against supply voltage, and the motor must be protected against overload in accordance with applicable national and local regulations.
- The earth leakage currents are higher than 3.5mA.
- Do not remove the plugs for the motor and mains supply while the frequency converter is connected to mains. Check that the mains supply has been disconnected and that the necessary time has passed before removing motor and mains plugs.

#### 1.1.4 Warning against Unintended Start

- The motor can be brought to a stop by means of bus commands while the frequency converter is connected to mains. If personal safety considerations make it necessary to ensure that no unintended start occurs, these stop functions are not sufficient.
- While parameters are being changed, the motor may start.
- A motor that has been stopped may start if faults occur in the electronics of the frequency converter, or if a temporary overload or a fault in the supply mains or the motor connection ceases.

# **▲**WARNING

#### **ELECTRICAL HAZARD**

Touching the electrical parts may be fatal - even after the equipment has been disconnected from mains.

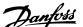

## 2 Introduction

#### 2.1.1 About this Manual

First time users can obtain the most essential information for guick installation and set-up in these chapters:

Introduction

How to Install

How to Configure the System

For more detailed information including the full range of set-up options and diagnosis tools please refer to the chapters:

How to Configure the System

How to Control the frequency converter

How to Access frequency converter Parameters

**Parameters** 

Troubleshooting

#### Terminology:

In this manual several terms for Ethernet is used.

- EtherNet/IP, is the term used to describe the CIP/ ODVA application protocol.
- **Ethernet**, is a common term used to describe the physical layer of the network and does not relate to the application protocol.

#### 2.1.2 Technical Overview

EtherNet/IP™ was introduced in 2001 and today is the most developed, proven and complete industrial Ethernet network solution available for manufacturing automation. EtherNet/IP is a member of a family of networks that implements the Common Industrial Protocol (CIP™) at its upper layers. CIP encompasses a comprehensive suite of messages and services for a variety of manufacturing automation applications, including control, safety, synchronization, motion, configuration and information. As a truly media-independent protocol that is supported by hundreds of vendors from around the world, CIP provides users with unified communication architecture throughout the manufacturing enterprise.

EtherNet/IP provides users with the network tools to deploy standard Ethernet technology for manufacturing applications while enabling Internet and enterprise connectivity.

#### 2.1.3 Assumptions

These operating instructions are under the conditions that the Danfoss EtherNet/IP option is used in conjunction with a Danfoss FC 200/FC 300 frequency converter, inclusive that the installed controller supports the interfaces described in this document and that all the requirements stipulated in the controller, as well as the frequency converter, are strictly observed along with all limitations herein.

#### 2.1.4 Hardware

This manual relates to the EtherNet/IP option MCA 121, type no. 130B1119 (un-coated) and 130B1219 (coated).

#### 2.1.5 Background Knowledge

The Danfoss EtherNet/IP Option Card is designed to communicate with any system complying with the CIP EtherNet/IP standard. Familiarity with this technology is assumed. Issues regarding hardware or software produced by other manufacturers, including commissioning tools, are beyond the scope of this manual, and are not the responsibility of Danfoss.

For information regarding commissioning tools, or communication to a non-Danfoss node, please consult the appropriate manuals.

#### 2.1.6 Available Literature

#### Available Literature for the frequency converter

- The VLT AutomationDrive Operating Instructions provide the neccessary information for getting the frequency converter up and running.
- The VLT AutomationDrive Design Guide entails all technical information about the frequency converter design and applications including encoder, resolver and relay options.
- The VLT AutomationDrive MCT 10 Operating Instructions provide information for installation and use of the software on a PC.
- The VLT AutomationDrive IP21 / Type 1
   Instruction provides information for installing the IP21 / Type 1 option.
- The VLT AutomationDrive 24 V DC Backup Instruction provides information for installing the 24 V DC Backup option.

Danfoss Drives technical literature is also available online at www.danfoss.com/drives.

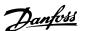

#### 2.1.7 Available literature

#### Available Literature for the frequency converter

- The VLT AutomationDrive Operating Instructions provide the neccessary information for getting the frequency converter up and running.
- The VLT AutomationDrive Design Guide entails all technical information about the frequency converter design and applications including encoder, resolver and relay options.
- The VLT AutomationDrive MCT 10 Operating Instructions provide information for installation and use of the software on a PC.
- The VLT AutomationDrive IP21 / Type 1 Instruction provides information for installing the IP21 / Type 1 option.
- The VLT AutomationDrive 24 V DC Backup Instruction provides information for installing the 24 V DC Backup option.

Danfoss Drives technical literature is also available online at www.danfoss.com/drives.

#### 2.1.8 ODVA Conformance

The EtherNet/IP option is conformance tested to ODVA add. industrial graded.

## 2.1.9 Abbreviations

| Abbreviation | Definition                          |
|--------------|-------------------------------------|
| API          | Actual Packet Interval              |
| СС           | Control Card                        |
| CIP          | Common Industrial Protocol          |
| CTW          | Control Word                        |
| DHCP         | Dynamic Host Configuration Protocol |
| EIP          | EtherNet/IP                         |
| EMC          | Electromagnetic Compatibility       |
| I/O          | Input/Output                        |
| IP           | Internet Protocol                   |
| LCP          | Local Control Panel                 |
| LED          | Light Emitting Diode                |
| LSB          | Least Significant Bit               |
| MAR          | Major Recoverable fail              |
| MAU          | Major Unrecoverable fail            |
| MAV          | Main Actual Value (actual output)   |
| MSB          | Most Significant Bit                |
| MRV          | Main Reference Value                |
| N/A          | Not applicable                      |
| ODVA         | Open DeviceNet Vendor Association   |
| PC           | Personal Computer                   |
| PLC          | Programmable Logic Controller       |
| PNU          | Parameter Number                    |
| REF          | Reference (= MRV)                   |
| RTC          | Real Time Clock                     |
| STP          | Spanning tree Protocol              |
| STW          | Status Word                         |

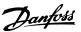

# 3 How to Install

# 3.1.1 The EtherNet/IP Option

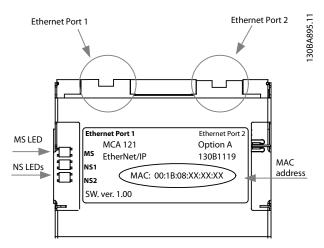

Illustration 3.1 Overview of the option

# 3.1.2 How to Install Option in Frequency Converter

# Items required for installing a fieldbus option in the frequency converter:

- The fieldbus option
- Fieldbus option adaptor frame for the frequency converter. This frame is deeper than the standard frame, to allow space for the fieldbus option beneath
- Strain relief (only for A1 and A2 enclosures)

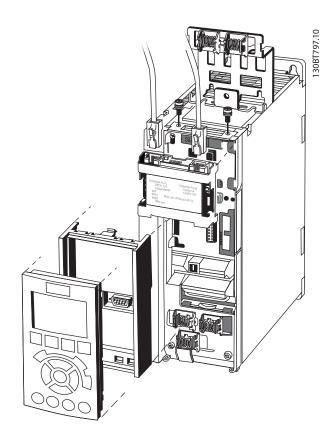

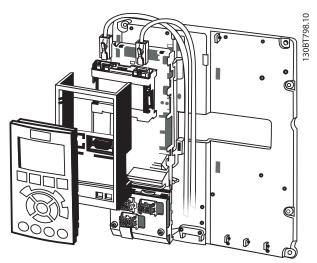

#### Instructions:

- Remove LCP panel from the frequency converter.
- Remove the frame located beneath and discard it.
- Push the option into place. The Ethernet connectors must be facing upwards.
- Remove both knock-outs on the fieldbus option adaptor frame.

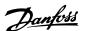

- Push the fieldbus option adaptor frame for the frequency converter into place.
- Replace the LCP and attach cable

## **NOTE**

Do not strip the Ethernet cable and ground it via the strain relief-plate! The grounding of screened Ethernet cable is done through the RJ-45 connector on the option.

#### **NOTE**

After installing the MCA 121 option, be aware of the following parameter settings:

8-01 Control Site: [2] Controlword only or [0] Digital and ctrl. word

8-02 Control Word Source: [3] Option A

14-89 Option Detection: [1] Enable option Change

#### 3.1.3 LED Behaviour

The option has 3 bi-coloured LEDs according to ODVA specifications:

| LED Label | Description                    |
|-----------|--------------------------------|
| MS        | Module Status                  |
| NS1       | Network Status Ethernet Port 1 |
| NS2       | Network Status Ethernet Port 2 |

The option LEDs operate according to ODVA specifications.

| State              | LED    |                    | Description                                 |
|--------------------|--------|--------------------|---------------------------------------------|
| No power           |        | Off                | The device is un-powered                    |
| Device operational | Green: | Solid green        | The device is operational                   |
| Standby            | Green: | <br>Flashing green | The device needs commissioning              |
| Minor fault        | Red:   | <br>Flashing red   | The device has detected a recoverable fault |
| Major fault        | Red:   | Solid red          | The device has detected an un-recoverable   |
|                    |        |                    | fault                                       |
| Self test          | Red:   | <br>Flashing red/  | The EIP option is in self-test mode         |
| Jeli test          | Green: | <br>green          | The Eir option is in sen-test mode          |

Table 3.1 MS: Module Status

| State               |                           | LED         |                          | Description                                 |
|---------------------|---------------------------|-------------|--------------------------|---------------------------------------------|
| No IP-address (no   |                           |             | Off                      | The device does not have a valid IP-address |
| power)              |                           |             | Oli                      | (or is un-powered)                          |
| No connections      | Green:                    |             | Flacking groop           | There are no established CIP connections to |
| No connections      | Green:                    |             | Flashing green           | the device                                  |
| Connected           | Croon.                    |             | Colid groop              | There is established (at least) one CIP     |
| Connected           | nected Green: Solid green | Solid green | connection to the device |                                             |
| Connection time-out | Red:                      |             | Flashing red             | One or more CIP connections have timed-     |
| Connection time-out | Red:                      |             |                          | out                                         |
| Duplicate IP        | Red:                      |             | Solid red                | The IP-address assigned to the device is    |
| Duplicate ir        | Red:                      |             | Solid red                | already in use                              |
| Self test           | Red:                      |             | Flashing red/            | The FID autien is in self-test made         |
| Sell test           | Green                     |             | green                    | The EIP option is in self-test mode         |

Table 3.2 NS1 + NS2: Network Status (one per port)

During normal operation the MS and at least one NS LED will show a constant green light.

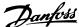

# 3.1.4 Topology

The MCA 121 features a build-in Ethernet-switch, thus having two Ethernet RJ-45 connectors. This enables the possibility for connecting several EtherNet/IP options in a line topology as an alternative to the typical star-topology.

The two ports are equal, in the sense that they are transparent for the option. If only one connector is used, either port can be used.

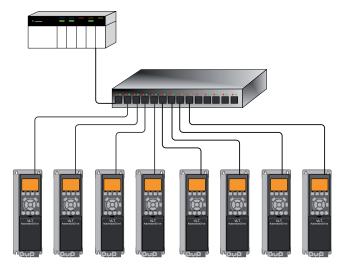

130BA903.10

#### Illustration 3.2 Star topology

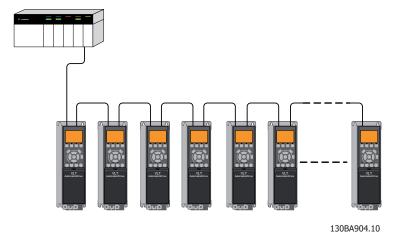

Illustration 3.3 Line topology

#### **NOTE**

For line topology please refer to section: "Recommended design rules" In a line topology all frequency converters must be powered, either by mains or by their 24 V DC option cards, for the build-in switch to work.

#### **NOTE**

Please observe that mounting frequency converters of different power-sizes in a line topology may result in unwanted power-off behaviour.

Smaller frequency converters discharge faster than bigger ones. This can result in loss of link in the line topology, which may lead to control word timeout.

To avoid this, mount the frequency converters with the longest discharge time first in the line topology.

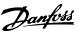

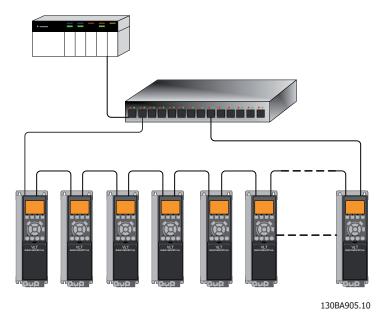

Illustration 3.4 Ring/redundant line topology

#### 3.1.5 Network

It is of high importance that the media chosen for Ethernet data transmission are suitable. Usually CAT 5e and 6 cables are recommended for industrial applications. Both types of cable are available as Unshielded Twisted Pair and Shielded Twisted Pair. Generally shielded cables are recommended for use in industrial environments and with frequency converters. A maximum cable-length of 100 m is allowed between switches.

Optical fibres can be used for gapping longer distances and providing galvanic isolation.

For connecting EtherNet/IP devices both hubs and switches can be used. It is, however, recommended always to use suitable industrial graded Ethernet switches. Hubs should always be avoided, since they will lead to collisions. For more information regarding IP-switching, please refer to section: *IP Traffic* in this manual.

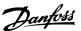

# 3.1.6 Recommended Design Rules

While designing Ethernet networks special attention and caution must be taken regarding active network components. While designing a network for line topology it is important to notice that a small delay is added with each every switch in the line.

It is not recommended to connect more than 32 frequency converters in a line at any API. Exceeding the recommended design rules, may result in failing communication.

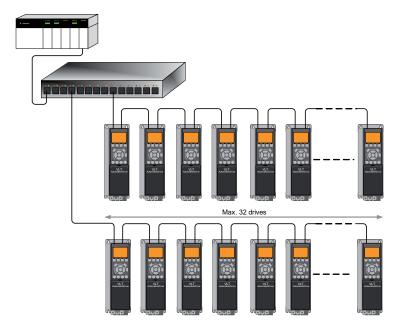

130BA907.10

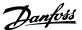

#### 3.1.7 EMC Precautions

The following EMC precautions are recommended in order to achieve interference-free operation of the Ethernet network. Additional EMC information is available in the frequency converter Design Guide.

# **NOTE**

Relevant national and local regulations, for example regarding protective earth connection, must be observed.

The Ethernet communication cable must be kept away from motor and brake resistor cables to avoid coupling of high frequency noise from one cable to the other. Normally a distance of 200 mm (8 inches) is sufficient, but maintaining the greatest possible distance between the cables is recommended, especially where cables run in parallel over long distances. When crossing is unavoidable, the Ethernet cable must cross motor and brake resistor cables at an angle of 90 degrees.

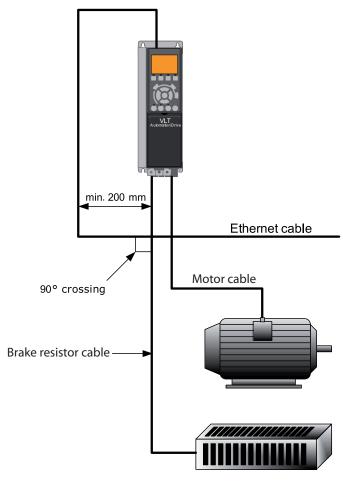

130BA908.11

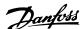

# 4 How to Configure

## 4.1.1 IP Settings

All IP-related parameters are located in parameter group 12-0\*:

- 12-00 IP Address Assignment
- 12-01 IP Address
- 12-02 Subnet Mask
- 12-03 Default Gateway
- 12-04 DHCP Server
- 12-05 Lease Expires
- 12-06 Name Servers
- 12-07 Domain Name
- 12-08 Host Name
- 12-09 Physical Address

The MCA 121 option offers several ways of IP address assignment.

# Setting up frequency converter with manual assigned IP

| Parameter                   | Value          |
|-----------------------------|----------------|
| 12-00 IP Address Assignment | [0] MANUAL     |
| 12-01 IP Address            | 192.168.0.xxx* |
| 12-02 Subnet Mask           | 255.255.255.0* |
| 12-03 Default Gateway       | optional       |

<sup>\*=</sup> Class C IP address example. Any valid IP address can be entered.

## NOTE

A power-cycle is necessary after setting the IP parameters manually.

## Setting up frequency converter with automatic (BOOTP/ DHCP) assigned IP address:

| Name                  | Value                         |
|-----------------------|-------------------------------|
| 12-00 IP Address      | [0] Manual/[1] DHCP/[2] BOOTP |
| Assignment            |                               |
| 12-01 IP Address      | Read only                     |
| 12-02 Subnet Mask     | Read only                     |
| 12-03 Default Gateway | Read only                     |

By IP address assigned by DHCP/BOOTP server, the assigned IP Address and Subnet Mask can be read out in 12-01 IP Address and 12-02 Subnet Mask. In 12-04 DHCP Server, the IP address of the found DHCP or BOOTP server is displayed. For DHCP only: The remaining lease-time can be read-out in 12-05 Lease Expires.

12-09 Physical Address reads out the MAC address of option, which is also printed on the label of the option. If using fixed leases together with DHCP or BOOTP, the physical MAC address is linked with a fixed IP address.

#### NOTE

If no DHCP or BOOTP reply has been received after 4 attempts (e.g. if the DHCP/BOOTP server has been powered off), the option will fallback to the last good known IP address.

12-03 Default Gateway is optional and only used in routed networks

12-06 Name Servers

12-06 Name Servers

12-08 Host Name

Are used with Domain Name Server systems and are all optional. If DHCP or BOOTP is selected as IP address assignment, these parameters are read only.

#### 4.1.2 Ethernet Link Parameters

Parameter group 12-1\* holds information Ethernet Link information:

- 12-10 Link Status
- 12-11 Link Duration
- 12-12 Auto Negotiation
- 12-13 Link Speed
- 12-14 Link Duplex

Please note the Ethernet Link Parameters are unique per port.

12-10 Link Status and 12-11 Link Duration displays information on the link status, per port.

12-10 Link Status will display Link or No Link according to the status of the present port.

12-11 Link Duration will display the duration of the link on the present port. If the link is broken the counter will be reset.

12-12 Auto Negotiation – is a feature that enables two connected Ethernet devices to choose common transmission parameters, such as speed and duplex mode. In this process, the connected devices first share their capabilities as for these parameters and then choose the fastest transmission mode they both support. By default this function is enabled.

Incapability between the connected devices, may lead to decreased communication performance.

To prevent this, Auto Negotiation can be disabled.

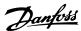

If 12-12 Auto Negotiation is set to OFF, link speed and duplex mode can be configured manually in 12-13 Link Speed and 12-14 Link Duplex.

12-13 Link Speed – displays/sets the link speed per port. "None" is displayed if no link is present.

12-14 Link Duplex – displays/sets the duplex mode per port.

Half-duplex provides communication in both directions, but only in one direction at a time (not simultaneously). Full-duplex allows communication in both directions, and unlike half-duplex, allows for this to happen simultaneously.

4

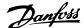

#### 4.1.3 Configuring the Scanner

#### **EDS file**

a generic English EDS (Electronic Data Sheet) file covering all voltage and power sizes, for off-line configuration.

The EDS file can be downloaded from:

 $http://www.danfoss.com/BusinessAreas/DrivesSolutions/Softwaredownload/DDFieldbus\_Setup\_Files.htm$ 

#### NOTE

The current version of the major EtherNet/IP configuration tools does not support EDS-files for EtherNet/IP devices.

#### Configuring a Rockwell Master

For configuring a frequency converter with MCA 121 for operation with a Rockwell (Allen-Bradley) Scanner via EtherNet/IP, the frequency converter must be added as a *Generic Ethernet Module*.

Under the General-tab, enter information about: Name of device, IP Address, Assembly Instance and Data size

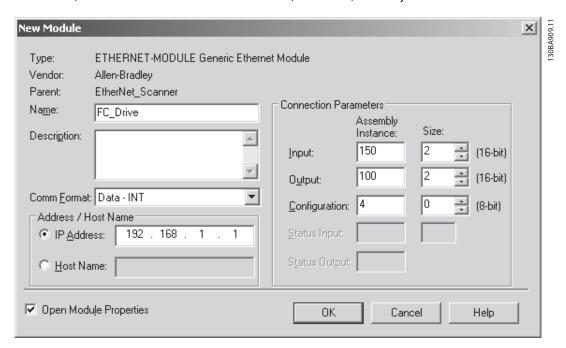

#### **NOTE**

Under Configuration in the Connection Parameters a "4" must be entered as Assembly Instance.

#### NOTE

Please note that the example shows a 20/70 assembly instance connection. This requires 8-10 Control Profile to be set to: ODVA.

Other supported connections are shown in section: I/O Assembly Instanced.

Under the Connection-tab, enter information about: RII and fault conditions.

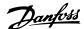

#### **NOTE**

The used of point to point is recommended to increase the network performance. If listen only connection is used, multicast has to be selected.

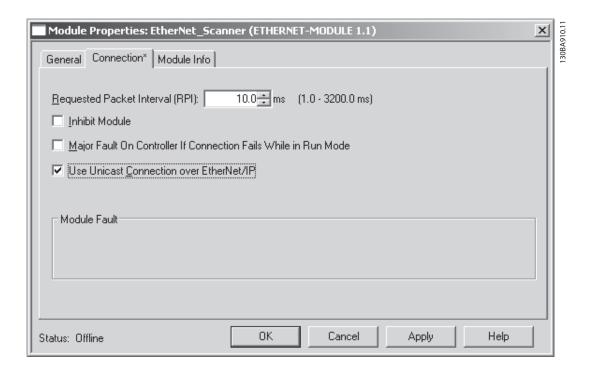

The Module Info – This tap holds generic information.

The Reset Module – This button will make a simulated Power-cycle of the frequency converter.

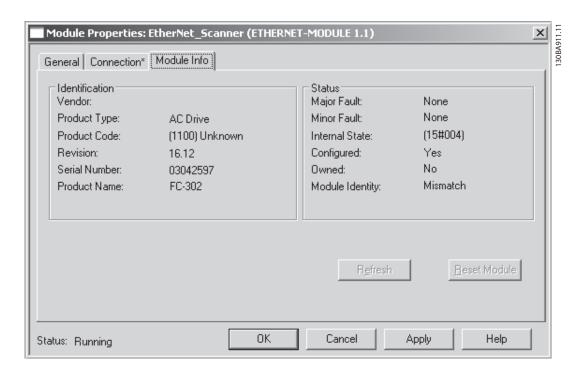

#### NOTE

For more information on the CIP class 1 Forward Open command, please refer to section: *EtherNet/IP Connections* under the *How to Control* -chapter.

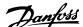

#### 4.1.4 IP traffic

The use of Ethernet based network for industrial automation purposes, calls for careful and thorough network design. Especially the use of active network components like switches and routers requires detailed know-how about the behaviour of IP traffic.

Some important issues:

#### Multicast

Multicast traffic; is traffic that is addressed to a number of recipients. Each host processes the received multicast packet to determine if it is the target for the packet. If not, the IP package is discarded. This causes an excessive network load of each node in the network since they are flooded with multicast packages. The nature of EtherNet/IP traffic is that all Originator-to-Target traffic is Unicast (point-to-point) but Target-to-Originator traffic is optional Multicast. This enables that several listen only -connections can be made to a single host.

In switched networks hosts also have the risk of becoming flooded with multicast traffic. A switch usually forwards traffic by MAC address tables build by looking into the source address field of all the frames it receives. A multicast MAC address is never used as a source address for a packet. Such addresses do not appear in the MAC address table, and the switch has no method for learning them, so it will just forward all multicast traffic to all connected hosts.

#### **IGMP**

IGMP (Internet Group Management Protocol) is an integrated part of IP. It allows hosts to join or leave a multicast host group. Group membership information is exchanged between a specific host and the nearest multicast router.

For EtherNet/IP networks it is essential that the switches used, supports **IGMP Snooping**. IGMP Snooping enables the switch to "listen in" on the IGMP conversation between hosts and routers. By doing this the switch will recognise which hosts are members of which groups, thus being able to forward multicast traffic only to the appropriate hosts.

#### Redundancy

For an Ethernet network to function properly, only one active path can exist between two nodes. Spanning-Tree Protocol is a link management protocol that provides path redundancy while preventing undesirable loops in the network.

When loops occur, some switches see stations appear on both sides of it self. This condition confuses the forwarding algorithm and allows for duplicate frames to be forwarded.

#### Spanning tree

To provide path redundancy, Spanning-Tree Protocol defines a tree that spans all switches in an extended network. Spanning-Tree Protocol forces certain redundant

data paths into a standby (blocked) state. If one network segment in the Spanning-Tree Protocol becomes unreachable, or if Spanning-Tree Protocol costs change, the spanning-tree algorithm reconfigures the spanning-tree topology and re-establishes the link by activating the standby path.

Spanning-Tree Protocol operation is necessary if the frequency converters are running in a ring/redundant line topology.

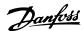

# 5 How to Control

#### 5.1 How to Control

# 5.1.1 I/O Assembly Instances

I/O Assembly Instances are a number of defined process control objects with defined content comprising control and status information.

Unlike DeviceNet it is possible to run with asymmetrical instances. E.g. 101/153 = 8 bytes/20 bytes.

It is not possible to mix instances across profiles, e.g. 20/100. Assembly instances must be consistent to the: ODVA or FC profile.

The controlling instance can be read in par. 12-20, Control Instance.

The figure below shows the I/O Assembly Instance options for controlling and monitoring the frequency converter.

| Profile<br>(8-10 Control Word<br>Profile) | Direction          | Instances<br>(decimal) | <b>Size</b> (bytes) | Data                         |
|-------------------------------------------|--------------------|------------------------|---------------------|------------------------------|
|                                           |                    | 20                     | 4                   | CTW (20) REF                 |
| ODVA                                      | Originator →Target | 21                     | 4                   | CTW (21) REF                 |
| ODVA                                      | Target →Originator | 70                     | 4                   | STW (70) MAV                 |
|                                           |                    | 71                     | 4                   | STW (71) MAV                 |
|                                           | Originator →Target | 100                    | 4                   | CTW (FC) REF                 |
|                                           |                    | 101                    | 8                   | CTW (FC) REF PCD [2] PCD [3] |
| 50                                        |                    | 103                    | 20                  | CTW (FC) REF PCD [2] PCD [9] |
| FC                                        | Target →Originator | 150                    | 4                   | STW (FC) MAV                 |
|                                           |                    | 151                    | 8                   | STW (FC) MAV PCD [2] PCD [9] |
|                                           |                    | 153                    | 20                  | STW (FC) MAV PCD [2] PCD [9] |

#### **NOTE**

Use of 32-bit process data.

For configuration of a 2-word (32-bit) parameter read/write, use 2 consecutive arrays in par. 12-21 and 12-22, like [2]+[3], [4]+[5], [6]+[7] etc. Read/write of 2-word values in arrays like: [3]+[4], [5]+[6], [7]+[8] are not possible.

## 5.1.2 EtherNet/IP Connections

The MCA 121 option supports the CIP connections described in the following sections:

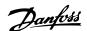

#### 5.1.3 Class 1 connection

I/O connection using TCP transport. Maximum one Class 1 connection is supported by the EtherNet/IP option, but several listen only connection can be established if multicast is selected as Transport type. This type of connection is used for cyclic I/O and Change-Of-State connections. The connection is established with a **Forward Open** command, containing the following information:

#### **Transport Type:**

Specified for both directions:

- Originator-to-Target / Target-to-Originator.
- Point to Point
- Multicast (Target-to-Originator only)

#### Data Size:

Specified (in bytes) for both directions: Originator -> Target / Target -> Originator.

The data-size depends on the assembly-instance chosen in: *Destination*.

| Instances (decimal) | Data Size          |          |
|---------------------|--------------------|----------|
| Originator →Target  | Target →Originator |          |
| 20, 21, 100         | 70, 71, 150        | 4 bytes  |
| 101                 | 151                | 8 bytes  |
| 103                 | 153                | 20 bytes |

#### Packet Rate:

Specified (in milliseconds) for both directions: Originator -> Target / Target -> Originator.

Minimum packet rate supported: 1 ms

#### **Production Inhibit Timeout:**

Specifies (in milliseconds) the timeout-time for both directions.

#### Trigger:

Selects the transport trigger type:

- Cyclic (Data is transmitted based on API)
- Change Of State (Data is transmitted on Change of State only. COS-filters are set-up in par. 12-38 COS Filters)

#### **Connection Points**

Specified for both directions: Originator -> Target / Target - > Originator.

| Profile            | Direction          | Connection Points |
|--------------------|--------------------|-------------------|
| (8-10 Control Word |                    | (decimal)         |
| Profile)           |                    |                   |
| ODVA               | Originator →Target | 20, 21            |
| ODVA               | Target →Originator | 70, 71            |
| FC                 | Originator →Target | 100, 101, 103     |
| FC                 | Target →Originator | 150, 151, 153     |

#### 5.1.4 Class 3 connection

Cyclic connection using UDP transport.

Maximum 6 Class 3 connections are supported.

This type of connection is used for explicit messaging. The connection is established with a Forward Open command, containing the following information:

#### Connection Name:

Given name for the connection

#### **Message Parameters**

- Service Code
- Class
- Instance
- Attribute
- Member
- Request Data

#### 5.1.5 Unconnected Messages, UCMM

Non-cyclic (single) connection using TCP transport. This type of connection is used for explicit messaging. The connection is established on-the-fly and does not require any Forward Open command.

#### **Message Parameters**

- Service Code
- Class
- Instance
- Attribute
- Member
- Request Data

Please refer to section Appendix for information on accessing CIP objects explicitly.

#### 5.1.6 Control Word Profile

The Control profile is selected in 8-10 Control Word Profile

- ODVA; gives access to the ODVA specific profiles and assembly instances: 20, 21, 70 and 71
- FC; enables the Danfoss profile and assembly instances: 100, 101, 103, 150, 151 and 153

For more information on the different profiles, please refer to the subsequent sections.

# NOTE

Change of control profile It is only possible to change the Control profile while the frequency converter is stopped. Control word and reference will not be recalculated to match the selected profile, but are kept at the last good known value.

5

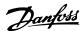

## 5.1.7 Change of State, COS

The event controlled operation mode is used to minimize network traffic. Messages are transmitted only if a defined state or value has changed. The condition for triggering a COS message, is determined by the insertion of COS-filters (12-38 COS Filter), for each bit in the different PCD-words.

The filter acts like a logical AND-function: If a bit in the filter is set to "1", the COS-function triggers when there is a change to the corresponding bit for the PCD-word.

Parameter 12-38 COS Filter can be used to filter out undesired events for COS. If a filter bit is set to 0, the corresponding I/O Instance bit will be unable to produce a COS message. By default, all bits in the COS filters are set to 0.

In order to signal that the connection has not been interrupted, or the device is not powered off, a Heartbeat Message is transmitted within a specified time interval (Heartbeat Interval). This interval is defined in Attribute Heartbeat Time of the connection object, Class 0x01.

To prevent the device from producing heavy network traffic when a value changes frequently, a Production Inhibit Time is defined in 12-37 COS Inhibit Timer. This parameter defines the minimum time between two COS messages. If 12-37 COS Inhibit Timer is set to 0, the Production Inhibit Timer is disabled.

Illustration 5.1 shows the different PCDs and their corresponding filter parameters.

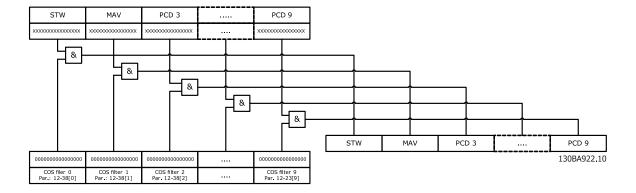

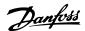

#### 5.2 Danfoss FC Control Profile

#### 5.2.1 Danfoss FC Control Profile

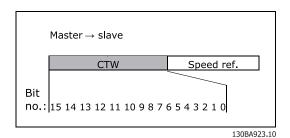

Illustration 5.1 (8-10 Control Word Profile = FC profile)

| Bit | Bit value = 0         | Bit value = 1          |
|-----|-----------------------|------------------------|
| 00  | Reference value       | External selection LSB |
| 01  | Reference value       | External selection MSB |
| 02  | DC brake              | Ramp                   |
| 03  | Coasting              | No coasting            |
| 04  | Quick stop            | Ramp                   |
| 05  | Hold output frequency | Use ramp               |
| 06  | Ramp stop             | Start                  |
| 07  | No function           | Reset                  |
| 08  | No function           | Jog                    |
| 09  | Ramp 1                | Ramp 2                 |
| 10  | Data invalid          | Data valid             |
| 11  | No function           | Relay 01 active        |
| 12  | No function           | Relay 04 active        |
| 13  | Parameter set-up      | Selection LSB          |
| 14  | Parameter set-up      | Selection MSB          |
| 15  | No function           | Reverse                |

## **Explanation of Control Bits**

Bits 00/01

Bits 00 and 01 are used to choose between the four reference values, which are pre-programmed in 3-10 Preset Reference according to the following table:

| Programmed ref. value | Parameter | Bit 01 | Bit 00 |
|-----------------------|-----------|--------|--------|
| 1                     | 3-10 [0]  | 0      | 0      |
| 2                     | 3-10 [1]  | 0      | 1      |
| 3                     | 3-10 [2]  | 1      | 0      |
| 4                     | 3-10 [3]  | 1      | 1      |

#### NOTE

In 8-56 Preset Reference Select select a selection is made to define how Bit 00/01 gates with the corresponding function on the digital inputs.

#### Bit 02, DC brake:

Bit 02 = '0' leads to DC braking and stop. Braking current and duration are set in 2-01 DC Brake Current and 2-02 DC Braking Time. Bit 02 = '1' leads to ramping, 3-41 Ramp 1 Ramp up Time

#### Bit 03, Coasting:

Bit 03 = '0' causes the frequency converter to immediately "let go" of the motor (the output transistors are "shut off"), so that it coasts to a standstill.

Bit 03 = '1' enables the frequency converter to start the motor if the other starting conditions have been fulfilled.

#### NOTE

In 8-50 Coasting Select a selection is made to define how Bit 03 gates with the corresponding function on a digital input.

#### Bit 04, Quick stop:

Bit 04 = '0' causes a stop, in which the motor speed is ramped down to stop via 3-81 Quick Stop Ramp Time.

#### Bit 05, Hold output frequency:

Bit 05 = '0' causes the present output frequency (in Hz) to freeze. The frozen output frequency can then be changed only by means of the digital inputs (5-10 Terminal 18 Digital Input to 5-15 Terminal 33 Digital Input) programmed to Speed up and Speed down.

#### NOTE

If Freeze output is active, the frequency converter can only be stopped by the following:

- Bit 03 Coasting stop
- Bit 02 DC braking
- Digital input (5-10 Terminal 18 Digital Input to 5-15 Terminal 33 Digital Input) programmed to DC braking, Coasting stop or Reset and coasting stop

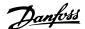

#### Bit 06, Ramp stop/start:

Bit 06 = '0' causes a stop, in which the motor speed is ramped down to stop via the selected *ramp down* parameter. Bit 06 = '1' permits the frequency converter to start the motor, if the other starting conditions have been fulfilled.

#### NOTE

In 8-53 Start Select Start select a selection is made to define how Bit 06 Ramp stop/start gates with the corresponding function on a digital input.

#### Bit 07, Reset:

Bit 07 = '0' no reset. Bit 07 = '1' resets a trip. Reset is activated on the leading edge of the signal, i.e. when changing from logic '0' to logic '1'.

#### Bit 08, Jog:

Bit 08 = '1' causes the output frequency to be determined by 3-19 Jog Speed [RPM].

#### Bit 09, Selection of ramp 1/2:

Bit 09 = '0' means that ramp 1 is active (3-40 Ramp 1 Type to 3-47 Ramp 1 S-ramp Ratio at Decel. Start). Bit 09 = '1' means that ramp 2 (3-50 Ramp 2 Type to 3-57 Ramp 2 S-ramp Ratio at Decel. Start) is active.

#### Bit 10, Data not valid/Data valid:

This bit tells the frequency converter whether the control word is to be used or ignored. Bit 10 = '0' causes the control word to be ignored, Bit 10 = '1' causes the control word to be used. The control word is always contained in the telegram, regardless of which type of telegram is used, so this function is useful for 'turning off' the control word when not required for updating or reading parameters.

#### Bit 11, Relay 01:

Bit 11 = '0' Relay not activated. Bit 11 = '1' Relay 01 activated, provided *Control word bit 11* has been chosen in *5-40 Function Relay*.

#### Bit 12, Relay 02:

Bit 12 = '0' Relay 02 has not been activated. Bit 12 = '1' Relay 02 has been activated, provided *Control word bit 12* has been chosen in *5-40 Function Relay*.

#### Bit 13/14, Selection of set-up:

Bits 13 and 14 are used to select one of four menu set-ups according to the following table:

| Set-up | Bit 14 | Bit 13 |
|--------|--------|--------|
| 1      | 0      | 0      |
| 2      | 0      | 1      |
| 3      | 1      | 0      |
| 4      | 1      | 1      |

The function is only possible when *Multi-Set-ups* is selected in *0-10 Active Set-up*.

#### NOTE

In 8-55 Set-up Select a selection is made to define how Bit 13/14 gates with the corresponding function on the digital inputs.

#### Bit 15 Reverse:

Bit 15 = '0' causes no reversing. Bit 15 = '1' causes reversing. Note: In the factory setting reversing is set to digital in 8-54 Reversing Select. Bit 15 causes reversing only when Ser. communication, Logic AND or Logic OR is selected.

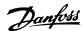

# 5.2.2 Status Word according to FC Profile (STW)

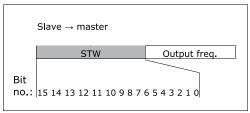

130BA924.10

#### Illustration 5.2 (8-10 Control Word Profile)

| Bit | Bit value = 0          | Bit value = 1       |
|-----|------------------------|---------------------|
| 00  | Control not ready      | Control ready       |
| 01  | Drive not ready        | Drive ready         |
| 02  | Coasting               | Enable              |
| 03  | No error               | Trip                |
| 04  | No error               | Error (no trip)     |
| 05  | Reserved               | -                   |
| 06  | No error               | Trip lock           |
| 07  | No warning             | Warning             |
| 08  | Speed ≠ reference      | Speed = reference   |
| 09  | Local operation        | Bus control         |
| 10  | Out of frequency limit | Frequency limit ok  |
| 11  | No operation           | In operation        |
| 12  | Drive ok               | Stopped, auto start |
| 13  | Voltage ok             | Voltage exceeded    |
| 14  | Torque ok              | Torque exceeded     |
| 15  | Thermal ok             | Thermal exceeded    |

#### **Explanation of the Status Bits**

#### Bit 00, Control ready:

Bit 00 = '0' means that the frequency converter has tripped. Bit 00 = '1' means that the frequency converter controls are ready, but that the power component is not necessarily receiving any power supply (in the event of external 24V supply to controls).

#### Bit 01, Drive ready:

Bit 01 = '1'. The frequency converter is ready for operation.

#### Bit 02, Coasting stop:

Bit 02 = '0'. The frequency converter has released the motor. Bit 02 = '1'. The frequency converter can start the motor when a start command is given.

#### Bit 03, No error/Trip:

Bit 03 = '0' means that the frequency converter is not in fault mode. Bit 03 = '1' means that the frequency converter is tripped, and that a reset signal is required to re-establish operation.

#### Bit 04, No error/Error (no trip):

Bit 04 = '0' means that the frequency converter is not in fault mode. Bit 04 = '1' means that there is a frequency converter error but no trip.

#### Bit 05, Reserved:

Bit 05 is not used in the status word.

#### Bit 06, No error / Trip lock:

Bit 06 = '0' means that the frequency converter is not in fault mode. Bit 06 = '1' means that the frequency converter is tripped, and locked.

#### Bit 07, No warning/Warning:

Bit 07 = '0' means that there are no warnings. Bit 07 = '1' means that a warning has occurred.

#### Bit 08, Speed≠ reference/Speed = reference:

Bit 08 = '0' means that the motor is running, but that the present speed is different from the preset speed reference. For example, this might occur while the speed is being ramped up/down during start/stop. Bit 08 = '1' means that the present motor speed matches the preset speed reference.

#### Bit 09, Local operation/Bus control:

Bit 09 = '0' means that [STOP/RESET] is activated on the control unit, or that Local control in 3-13 Reference Site is selected. It is not possible to control the frequency converter via serial communication. Bit 09 = '1' means that it is possible to control the frequency converter via the fieldbus/ serial communication.

#### Bit 10, Out of frequency limit:

Bit 10 = '0', if the output frequency has reached the value in 4-11 Motor Speed Low Limit [RPM] or 4-13 Motor Speed High Limit [RPM]. Bit 10 = '1' means that the output frequency is within the defined limits.

#### Bit 11, No operation/In operation:

Bit 11 = '0' means that the motor is not running. Bit 11 = '1' means that the frequency converter has a start signal or that the output frequency is greater than 0 Hz.

#### Bit 12, Drive OK/Stopped, auto start:

Bit 12 = '0' means that there is no temporary over temperature on the inverter. Bit 12 = '1' means that the inverter has stopped because of over temperature, but that the unit has not tripped and will resume operation once the over temperature stops.

#### Bit 13, Voltage OK/Voltage exceeded:

Bit 13 = '0' means that there are no voltage warnings. Bit 13 = '1' means that the DC voltage in the frequency converter's intermediate circuit is too low or too high.

#### Bit 14, Torque OK/Torque limit exceeded:

Bit 14 = '0' means that the motor current is lower than the torque limit selected in par. 4-16 and 4-17 Torque limit. Bit 14 = '1' means that the torque limit in par. 4-16 and 4-17 Torque limit has been exceeded. The nominal torque can be read in 16-16 Torque [Nm].

#### Bit 15, Thermal OK/limit exceeded:

Bit 15 = '0' means that the timers for both motor thermal protection and frequency converter thermal protection, have not exceeded 100%. Bit 15 = '1' means that one of the limits has exceeded 100%.

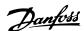

#### 5.3 ODVA Control Profile

# 5.3.1 Control Word under Instances 20/70 and 21/71

Set 8-10 Control Word Profile to ODVA.

The control word in Instances 20 and 21 is defined as follows:

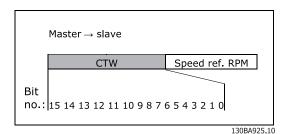

## **NOTE**

Bits 00 and 02 in Instance 20 are identical with bits 00 and 02 in the more extensive Instance 21.

| Bit   | Instance 20 |             | Instance 21 |             |
|-------|-------------|-------------|-------------|-------------|
|       | Bit = 0     | Bit =1      | Bit = 0     | Bit =1      |
| 00    | Stop        | Run         | Fwd Stop    | Run Fwd     |
| 01    | 1           | -           | Stop        | Run Rev     |
| 02    | No function | Fault reset | No function | Fault reset |
| 03    | -           | -           | -           | -           |
| 04    | -           | -           | -           | -           |
| 05    | -           | -           | -           | Net Ctrl    |
| 06    | -           | -           | -           | Net Ref     |
| 07-15 | -           | -           | -           | -           |

#### **Explanation of the Bits:**

#### Bit 0, Run Fwd:

Bit 0 = "0" means that the frequency converter has a stop command. Bit 0 = "1" leads to a start command and the frequency converter will start to run the motor clockwise.

#### Bit 1, Run Rev:

Bit 1 = "0" leads to a stop of the motor. Bit 1 = "1" leads to a start of the motor.

#### Bit 2, Fault Reset:

Bit 2 = "0" means that there is no trip reset. Bit 2 = "1" means that a trip is reset.

#### Bit 3, No function:

Bit 3 has no function.

#### Bit 4, No function:

Bit 4 has no function.

#### Bit 5, Net Control:

Bit 5 = "0" means that the frequency converter is controlled from the standard inputs. Bit 5 = "1" means that EIP controls the frequency converter.

#### NOTE

Please note that changes will affect parameters 8-50 to 8-56.

#### Bit 6, Net Reference:

Bit 6 = "0" Reference is from the standard inputs. Bit 6 = "1" Reference is from EIP.

#### NOTE

Please note that changes will affect 3-15 Reference Resource 1 to 3-17 Reference Resource 3. For the Speed reference, see section Bus speed reference value under Instances 20/70 and 21/71.

# 5.3.2 Status Word under Instances 20/70 and 21/71

The status word in Instances 70 and 71 is defined as follows:

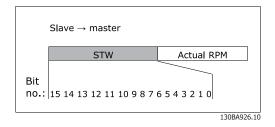

#### NOTE

Bits 00 and 02 in Instance 70 are identical with bits 00 and 02 in the more extensive Instance 71.

| Bit   | Instance 70 |                  | Instance 71 |                |
|-------|-------------|------------------|-------------|----------------|
| BIT   | Bit = 0     | Bit =1           | Bit = 0     | Bit =1         |
| 00    | No Fault    | Fault            | No Fault    | Fault          |
| 01    | -           | -                | -           | Warning        |
| 02    | -           | Running 1<br>Fwd | -           | Running 1 Fwd  |
| 03    | -           | -                | -           | Running 2 Rev. |
| 04    | -           | -                | -           | Ready          |
| 05    | -           | -                | -           | Ctrl from Net  |
| 06    | -           | -                | -           | Ref. from Net  |
| 07    | -           | -                | -           | At ref.        |
| 08-15 | -           | -                | State       | Attribute      |

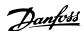

#### **Explanation of the Bits:**

#### Bit 0, Fault:

Bit 0 = "0" means that there is no fault in the frequency converter. Bit 0 = "1" means that there is a fault in the frequency converter.

#### Bit 1, Warning:

Bit 0 = "0" means that there is no unusual situation. Bit 0 = "1" means that an abnormal condition has occurred.

#### Bit 2, Running 1:

Bit 2 = "0" means that the frequency converter is not in one of these states or that Run 1 is not set. Bit 2 = "1" means that the frequency converter state attribute is enabled or stopping, or that Fault-Stop and bit 0 (Run 1) of the control word are set at the same time.

#### Bit 3, Running 2:

Bit 3 = "0" means that the frequency converter is in neither of these states or that Run 2 is not set. Bit 3 = "1" means that the frequency converter state attribute is enabled or stopping, or that fault-stop and bit 0 (Run 2) of the control word are set at the same time.

#### Bit 4, Ready:

Bit 4 = "0" means that the state attribute is in another state. Bit 4 = "1" means that the state attribute is ready, enabled or stopping.

#### Bit 5, Control from net:

Bit 5 = "0" means that the frequency converter is controlled from the standard inputs. Bit 5 = "1" means that EIP has control (start, stop, reverse) of the frequency converter.

#### Bit 6, Ref from net:

Bit 6 = "0" means that the reference comes from inputs to the frequency converter. Bit 6 = "1" means that the reference comes from EIP.

#### Bit 7, At reference:

Bit 7 = "0" means that the motor is running, but that the present speed is different from the preset speed reference, i.e. the speed is being ramped up/down during start/stop. Bit 7 = "1" means that the frequency converter and reference speeds are equal.

#### Bit 8 - 15, State attribute:

(Instance 71 only) Represents the state attribute of the frequency converter, as indicated in the following table:

| Bit Number | Meaning    |
|------------|------------|
| 8          | Not used   |
| 9          | Start up   |
| 10         | Not ready  |
| 11         | Ready      |
| 12         | Enabled    |
| 13         | Stopping   |
| 14         | Fault stop |
| 15         | Faulted    |

For more detail of the actual output speed, see the section *Actual output speed under Instances 20/70 and 21/71*.

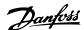

# 5.4 Reference Handling

# 5.4.1 Bus Speed Reference Value

0% = 0hex

100% = 4000hex

-100% = C000hex

Depending of the setting of 3-00 Reference Range, the reference is scaled from – Max. to + Max. or from Min. to Max.

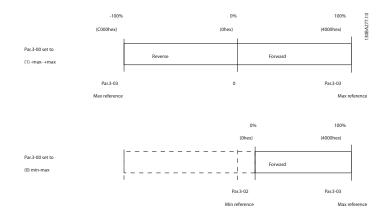

The actual reference [Ref. %] in the frequency converter depends on the settings in the following parameters:

1-23 Motor Frequency

1-25 Motor Nominal Speed

3-02 Minimum Reference

3-03 Maximum Reference

All references provided to the frequency converter are added to the total reference value. If a reference is to be controlled by thefieldbus only, ensure that all other reference inputs are zero.

This means that digital and analogue input terminals should not be used for reference signals. The default setting (0%) should be maintained for preset references in 3-10 Preset Reference.

# **CAUTION**

If the bus speed reference is negative, and the control word contains a run reverse signal, the frequency converter will run clockwise (- - is +).

MAV is scaled in the same way as the reference.

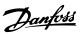

# 5.4.2 Bus Speed Value under Instances 20/70 and 21/71

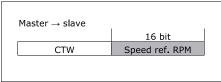

130BA941.10

The speed reference value should be transmitted to the frequency converter in the form of a 16-bit word. The value is transmitted directly in RPM.

5

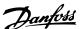

# 6 Parameters

# 6.1 Parameter Group 8-\*\*

| 8-01  | 8-01 Control Site     |                                                                                                    |  |
|-------|-----------------------|----------------------------------------------------------------------------------------------------|--|
| Opt   | ion:                  | Function:                                                                                                    |  |
|       |                       | The setting in this parameter overrides the settings in 8-50 Coasting Select to 8-56 Preset Reference Select. |  |
| [0] * | Digital and ctrl.word | Control by using both digital input and control word.                                                         |  |
| [1]   | Digital only          | Control by using digital inputs only.                                                                         |  |
| [2]   | Controlword only      | Control by using control word only.                                                                           |  |

#### 8-02 Control Word Source

Select the source of the control word: one of two serial interfaces or four installed options. During initial power-up, the frequency converter automatically sets this parameter to *Option A* [3] if it detects a valid fieldbus option installed in slot A. If the option is removed, the frequency converter detects a change in the configuration, sets 8-02 Control Word Source back to default setting RS-485, and the frequency converterr then trips. If an option is installed after initial power-up, the setting of 8-02 Control Word Source will not change but the frequency converter will trip and display: Alarm 67 Option Changed.

When you retrofit a bus option into a frequency converter, that did not have a bus option installed to begin with, you must take an ACTIVE decision to move the control to Bus based. This is done for safety reasons in order to avoid an accidental change. This parameter cannot be adjusted while the motor is running.

| Option: |              | Function: |
|---------|--------------|-----------|
| [0]     | None         |           |
| [1]     | FC RS485     |           |
| [2]     | FC USB       |           |
| [3] *   | Option A     |           |
| [4]     | Option B     |           |
| [5]     | Option C0    |           |
| [6]     | Option C1    |           |
| [30]    | External Can |           |

| 8-03   | 8-03 Control Word Timeout Time |                                                                                                    |  |
|--------|--------------------------------|----------------------------------------------------------------------------------------------------|--|
| Rang   | e:                             | Function:                                                                                                    |  |
| 1.0 s* | [Application dependant]        | Enter the maximum time expected to pass between the reception of two consecutive telegrams. If this time is exceeded, it indicates that the serial communication has stopped. The function selected in 8-04 Control Word Timeout Function will then be carried out. The time-out counter is triggered by a valid control word. |  |

#### 8-04 Control Word Timeout Function

Select the time-out function. The time-out function activates when the control word fails to be updated within the time period specified in 8-03 Control Word Timeout Time.

| Option: |                | Function:                                                                                                    |  |
|---------|----------------|----------------------------------------------------------------------------------------------------|--|
| [0] *   | Off            | Resumes control via serial bus (fieldbus or standard) using the most recent control word.                                                                                                    |  |
| [1]     | Freeze output  | Freezes output frequency until communication resumes.                                                                                                    |  |
| [2]     | Stop           | Stops with auto restart when communication resumes.                                                                                                    |  |
| [3]     | Jogging        | Runs the motor at JOG frequency until communication resumes.                                                                                                    |  |
| [4]     | Max. speed     | Runs the motor at maximum frequency until communication resumes.                                                                                                    |  |
| [5]     | Stop and trip  | Stops the motor, then resets the frequency converter in order to restart: via the fieldbus, via the reset button on the LCP or via a digital input.                                                                                                    |  |
| [7]     | Select setup 1 | Changes the set-up upon reestablishment of communication following a control word time-out. If communication resumes causing the time-out situation to disappear, 8-05 End-of-Timeout Function defines whether to resume the set-up used before the time-out or to retain the set-up endorsed by the time-out function. |  |
| [8]     | Select setup 2 | See [7] Select setup 1                                                                                                    |  |
| [9]     | Select setup 3 | See [7] Select setup 1                                                                                                    |  |
| [10]    | Select setup 4 | See [7] Select setup 1                                                                                                    |  |
| [26]    | Trip           |                                                                                                    |  |

# **NOTE**

The following configuration is required in order to change the set-up after a time-out:

Set 0-10 Active Set-up to [9] Multi set-up and select the relevant link in 0-12 This Set-up Linked to.

| 8-05              | 8-05 End-of-Timeout Function |                                                                                                    |  |
|-------------------|------------------------------|----------------------------------------------------------------------------------------------------|--|
| Option: Function: |                              | Function:                                                                                                    |  |
|                   |                              | Select the action after receiving a valid control word following a time-out. This parameter is active only when 8-04 Control Timeout Function is set to [Set-up 1-4]. |  |
| [0]               | Hold set-up                  | Retains the set-up selected in 8-04 Control<br>Timeout Function and displays a warning,                                                                               |  |

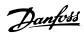

| 8-05  | 8-05 End-of-Timeout Function |                                                                                                    |  |
|-------|------------------------------|----------------------------------------------------------------------------------------------------|--|
| Opt   | ion:                         | Function:                                                                                                  |  |
|       |                              | until <i>8-06 Reset Control Timeout</i> toggles. Then the frequency converter resumes its original set-up. |  |
| [1] * | Resume set-<br>up            | Resumes the set-up active prior to the time-out.                                                           |  |

# 8-06 Reset Control Word Timeout

This parameter is active only when *Hold set-up* [0] has been selected in *8-05 End-of-Timeout Function*.

| seled   | selected in 8-05 End-of-Timeout Function. |                                                                                                    |  |
|---------|-------------------------------------------|----------------------------------------------------------------------------------------------------|--|
| Option: |                                           | Function:                                                                                                    |  |
| [0] *   | Do not reset                              | Retains the set-up specified in 8-04 Control Word Timeout Function, following a control word time-out.                                                                                                   |  |
| [1]     | Do reset                                  | Returns the frequency converter to the original set-up following a control word time-out. The frequency converter performs the reset and then immediately reverts to the <i>Do not reset</i> [0] setting |  |

# 8-10 Control Word Profile

Select the interpretation of the control and status words corresponding to the installed fieldbus. Only the selections valid for the fieldbus installed in slot A will be visible in the LCP display.

For guidelines in selection of FC profile [0] and PROFIdrive profile [1] please refer to the Serial communication via RS 485 Interface section

For additional guidelines in the selection of *PROFIdrive profile* [1], *ODVA* [5] and *CANopen DSP 402* [7], please refer to the Operating Instructions for the installed fieldbus.

| Option: | Function: |
|---------|-----------|

| [0] * | FC profile         |  |
|-------|--------------------|--|
| [1]   | PROFIdrive profile |  |
| [5]   | ODVA               |  |
| [7]   | CANopen DSP 402    |  |
| [8]   | MCO                |  |

# 8-13 Configurable Status Word STW

|                 | Function:                                                          |
|-----------------|--------------------------------------------------------------------|
|                 | This parameter enables configuration of                            |
|                 | bits 12 – 15 in the status word.                                   |
| No function     |                                                                    |
| Profile Default | Function corresponds to the profile                                |
|                 | default selected in 8-10 Control Profile.                          |
| Alarm 68 Only   | Only set in case of an Alarm 68.                                   |
| Trip excl Alarm | Set in case of a trip, except if the trip is                       |
| 68              | executed by an Alarm 68.                                           |
| T18 DI status.  | The bit indicates the status of terminal                           |
|                 | 18 <sup>*1</sup> .                                                 |
| T19 DI status.  | The bit indicates the status of terminal                           |
|                 | 19 <sup>*1</sup> .                                                 |
|                 | Profile Default  Alarm 68 Only  Trip excl Alarm 68  T18 DI status. |

# 8-13 Configurable Status Word STW

| Opt   | ion:               | Function:                                                                      |
|-------|--------------------|--------------------------------------------------------------------------------|
| [12]  | T27 DI status.     | The bit indicates the status of terminal                                       |
|       |                    | 27 <sup>*1</sup> .                                                             |
| [13]  | T29 DI status.     | The bit indicates the status of terminal                                       |
|       |                    | 29* <sup>1</sup> .                                                             |
| [14]  | T32 DI status.     | The bit indicates the status of terminal                                       |
|       |                    | 32 <sup>*1</sup> .                                                             |
| [15]  | T33 DI status.     | The bit indicates the status of terminal                                       |
|       |                    | 33 <sup>*1</sup> .                                                             |
| [16]  | T37 DI status      | The bit indicates the status of terminal                                       |
|       |                    | 37*².                                                                          |
| [21]  | Thermal            | The thermal warning turns on when the                                          |
|       | warning            | temperature exceeds the limit in the                                           |
|       |                    | motor, the frequency converter, the brake                                      |
|       |                    | resistor, or the thermistor                                                    |
| [30]  | Brake fault        | Output is Logic '1' when the brake IGBT is                                     |
|       | (IGBT)             | short-circuited. Use this function to                                          |
|       |                    | protect the frequency converter if there is                                    |
|       |                    | a fault on the brake modules. Use the                                          |
|       |                    | output/relay to cut out the main voltage                                       |
| [40]  | Out of set         | from the frequency converter.                                                  |
| [40]  | Out of ref         |                                                                                |
| [60]  | range Comparator 0 | See par. group 13-1*. If Comparator 0 is                                       |
| [00]  | Comparator o       | evaluated as TRUE, the output will go                                          |
|       |                    | high. Otherwise, it will be low.                                               |
| [61]  | Comparator 1       | See par. group 13-1*. If Comparator 1 is                                       |
|       |                    | evaluated as TRUE, the output will go                                          |
|       |                    | high. Otherwise, it will be low.                                               |
| [62]  | Comparator 2       | See par. group 13-1*. If Comparator 2 is                                       |
|       |                    | evaluated as TRUE, the output will go                                          |
|       |                    | high. Otherwise, it will be low.                                               |
| [63]  | Comparator 3       | See par. group 13-1*. If Comparator 3 is                                       |
|       |                    | evaluated as TRUE, the output will go                                          |
|       |                    | high. Otherwise, it will be low.                                               |
| [64]  | Comparator 4       | See par. group 13-1*. If Comparator 4 is                                       |
|       |                    | evaluated as TRUE, the output will go                                          |
|       |                    | high. Otherwise, it will be low.                                               |
| [65]  | Comparator 5       | See par. group 13-1*. If Comparator 5 is                                       |
|       |                    | evaluated as TRUE, the output will go                                          |
| [70]  | Lasta Dala O       | high. Otherwise, it will be low.                                               |
| [70]  | Logic Rule 0       | See par. group 13-4*. If Logic Rule 0 is evaluated as TRUE, the output will go |
|       |                    | high. Otherwise, it will be low.                                               |
| [71]  | Logic Rule 1       | See par. group 13-4*. If Logic Rule 1 is                                       |
| [/ 1] | Logic Rule 1       | evaluated as TRUE, the output will go                                          |
|       |                    | high. Otherwise, it will be low.                                               |
| [72]  | Logic Rule 2       | See par. group 13-4*. If Logic Rule 2 is                                       |
| []    | Logic Hale 2       | evaluated as TRUE, the output will go                                          |
|       |                    | high. Otherwise, it will be low.                                               |
| [73]  | Logic Rule 3       | See par. group 13-4*. If Logic Rule 3 is                                       |
|       |                    | evaluated as TRUE, the output will go                                          |
|       |                    | high. Otherwise, it will be low.                                               |
|       |                    |                                                                                |

Option:

[74] Logic Rule 4

8-13 Configurable Status Word STW

**Function:** 

See par. group 13-4\*. If Logic Rule 4 is evaluated as TRUE, the output will go high. Otherwise, it will be low.

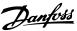

|      |                        | · · · g · · · · · · · · · · · · · · ·                                                                                                    |
|------|------------------------|----------------------------------------------------------------------------------------------------|
| [75] | Logic Rule 5           | See par. group 13-4*. If Logic Rule 5 is evaluated as TRUE, the output will go high. Otherwise, it will be low.                                                                                                    |
| [80] | SL Digital<br>Output A | See par. 13-52 SL Controller Action. The output will go high whenever the Smart Logic Action [38] Set dig. out. A high is executed. The output will go low whenever the Smart Logic Action [32] Set dig. out. A low is executed. |
| [81] | SL Digital<br>Output B | See par. 13-52 SL Controller Action. The input will go high whenever the Smart Logic Action [39] Set dig. out. A high is executed. The input will go low whenever the Smart Logic Action [33] Set dig. out. A low is executed.   |
| [82] | SL Digital<br>Output C | See par. 13-52 SL Controller Action. The input will go high whenever the Smart Logic Action [40] Set dig. out. A high is executed. The input will go low whenever the Smart Logic Action [34] Set dig. out. A low is executed.   |
| [83] | SL Digital<br>Output D | See par. 13-52 SL Controller Action. The input will go high whenever the Smart Logic Action [41] Set dig. out. A high is executed. The input will go low whenever the Smart Logic Action [35] Set dig. out. A low is executed.   |
| [84] | SL Digital<br>Output E | See par. 13-52 SL Controller Action. The input will go high whenever the Smart Logic Action [42] Set dig. out. A high is executed. The input will go low whenever the Smart Logic Action [36] Set dig. out. A low is executed.   |
| [85] | SL Digital             | See par. 13-52 SL Controller Action. The                                                                                                    |

| 8-14    | 8-14 Configurable Control Word CTW |                                                                     |  |
|---------|------------------------------------|---------------------------------------------------------------------|--|
| Option: |                                    | Function:                                                           |  |
|         |                                    | Selection of control word bit 10 if it is active low or active high |  |
| [0]     | None                               |                                                                     |  |
| [1] *   | Profile default                    |                                                                     |  |
| [2]     | CTW Valid, active low              |                                                                     |  |

low is executed.

input will go high whenever the Smart Logic Action [43] Set dig. out. A high is executed. The input will go low whenever the Smart Logic Action [37] Set dig. out. A

\*1: "0" indicates that the terminal is low "1" indicates that the terminal is high \*1: "0" indicates T37 is low (safe stop) "1" indicates T37 is high (normal)

| 8-14 Configurable Control Word CTW Option: Function: |  | ol Word CTW |
|------------------------------------------------------|--|-------------|
|                                                      |  | Function:   |
| [3] Safe Option Reset                                |  |             |

| 8-50  | 8-50 Coasting Select |                                                                                                    |  |
|-------|----------------------|----------------------------------------------------------------------------------------------------|--|
| Opt   | ion:                 | Function:                                                                                                    |  |
|       |                      | Select control of the coasting function via the terminals (digital input) and/or via the bus.                       |  |
| [0]   | Digital<br>input     | Activates Start command via a digital input.                                                                        |  |
| [1]   | Bus                  | Activates Start command via the serial communication port or fieldbus option.                                       |  |
| [2]   | Logic AND            | Activates Start command via the fieldbus/serial communication port, AND additionally via one of the digital inputs. |  |
| [3] * | Logic OR             | Activates Start command via the fieldbus/serial communication port OR via one of the digital inputs.                |  |

# 8-51 Quick Stop Select

Select control of the Quick Stop function via the terminals (digital input) and/or via the bus.

| Option: |               | Function: |  |
|---------|---------------|-----------|--|
| [0]     | Digital input |           |  |
| [1]     | Bus           |           |  |
| [2]     | Logic AND     |           |  |
| [3] *   | Logic OR      |           |  |

| 8-52  | 8-52 DC Brake Select |                                                                                                    |  |
|-------|----------------------|----------------------------------------------------------------------------------------------------|--|
| Opt   | ion:                 | Function:                                                                                                    |  |
|       |                      | Select control of the DC brake via the terminals (digital input) and/or via the fieldbus.                           |  |
| [0]   | Digital<br>input     | Activates Start command via a digital input.                                                                        |  |
| [1]   | Bus                  | Activates Start command via the serial communication port or fieldbus option.                                       |  |
| [2]   | Logic AND            | Activates Start command via the fieldbus/serial communication port, AND additionally via one of the digital inputs. |  |
| [3] * | Logic OR             | Activates Start command via the fieldbus/serial communication port OR via one of the digital inputs.                |  |

| 8-53 Start Select |               | ct                                                                                                    |
|-------------------|---------------|----------------------------------------------------------------------------------------------------|
| Op                | tion:         | Function:                                                                                                    |
|                   |               | Select control of the frequency converter start function via the terminals (digital input) and/or via the fieldbus. |
| [0]               | Digital input | Activates Start command via a digital input.                                                                        |
| [1]               | Bus           | Activates Start command via the serial communication port or fieldbus option.                                       |

6

Output F

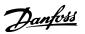

| 8-53    | 8-53 Start Select |                                                                                                    |  |
|---------|-------------------|----------------------------------------------------------------------------------------------------|--|
| Option: |                   | Function:                                                                                                    |  |
| [2]     | Logic AND         | Activates Start command via the fieldbus/serial communication port, AND additionally via one of the digital inputs. |  |
| [3] *   | Logic OR          | Activates Start command via the fieldbus/serial communication port OR via one of the digital inputs.                |  |

| 8-54  | 8-54 Reversing Select |                                                                                                    |  |
|-------|-----------------------|----------------------------------------------------------------------------------------------------|--|
| Opt   | ion:                  | Function:                                                                                                    |  |
| [0]   | Digital<br>input      | Select control of the frequency converter reverse function via the terminals (digital input) and/or via the fieldbus.     |  |
| [1]   | Bus                   | Activates the Reverse command via the serial communication port or fieldbus option .                                      |  |
| [2]   | Logic AND             | Activates the Reverse command via the fieldbus/serial communication port, AND additionally via one of the digital inputs. |  |
| [3] * | Logic OR              | Activates the Reverse command via the fieldbus/serial communication port OR via one of the digital inputs.                |  |

| 8-55  | 8-55 Set-up Select |                                                                                                    |  |
|-------|--------------------|----------------------------------------------------------------------------------------------------|--|
| Opt   | ion:               | Function:                                                                                                    |  |
|       |                    | Select control of the frequency converter set-<br>up selection via the terminals (digital input)<br>and/or via the fieldbus.      |  |
| [0]   | Digital<br>input   | Activates the set-up selection via a digital input.                                                                               |  |
| [1]   | Bus                | Activates the set-up selection via the serial communication port or fieldbus option.                                              |  |
| [2]   | Logic AND          | Activates the set-up selection via the fieldbus/<br>serial communication port, AND additionally<br>via one of the digital inputs. |  |
| [3] * | Logic OR           | Activate the set-up selection via the fieldbus/<br>serial communication port OR via one of the<br>digital inputs.                 |  |

| 8-56 | 8-56 Preset Reference Select |                                                                                                    |  |
|------|------------------------------|----------------------------------------------------------------------------------------------------|--|
| Opt  | ion:                         | Function:                                                                                                    |  |
|      |                              | Select control of the frequency converter Preset Reference selection via the terminals (digital input) and/or via the fieldbus.  |  |
| [0]  | Digital<br>input             | Activates Preset Reference selection via a digital input.                                                                        |  |
| [1]  | Bus                          | Activates Preset Reference selection via the serial communication port or fieldbus option.                                       |  |
| [2]  | Logic AND                    | Activates Preset Reference selection via the fieldbus/serial communication port, AND additionally via one of the digital inputs. |  |

| 8-56    | 8-56 Preset Reference Select |                                                                                                    |
|---------|------------------------------|----------------------------------------------------------------------------------------------------|
| Option: |                              | Function:                                                                                                    |
| [3] *   | Logic OR                     | Activates the Preset Reference selection via the fieldbus/serial communication port OR via one of the digital inputs. |

# 6.2 Parameter Group 12-\*\*

# 6.2.1 12-0\* IP Settings

|         | 12-00 IP Address Assignment |        |                                                       |  |
|---------|-----------------------------|--------|-------------------------------------------------------|--|
| Option: |                             | ion:   | Function:                                             |  |
|         |                             |        | Selects the IP Address assignment method.             |  |
|         | [0] *                       | Manual | IP-address can be set in 12-01 IP Address IP Address. |  |
|         | [1]                         | DHCP   | IP-address is assigned via DHCP server.               |  |
|         | [2]                         | ВООТР  | IP-address is assigned via BOOTP server.              |  |

# 12-01 IP Address

| Range: |                  | Function:                             |
|--------|------------------|---------------------------------------|
| ſ      |                  | Configure the IP address of the       |
|        | 255.255.255.255] | option. Read-only if 12-00 IP Address |
|        |                  | Assignment set to DHCP or BOOTP.      |

# 12-02 Subnet Mask

| Range: |                  | Function:                             |
|--------|------------------|---------------------------------------|
|        |                  | Configure the IP subnet mask of the   |
|        | 255.255.255.255] | option. Read-only if 12-00 IP Address |
|        |                  | Assignment set to DHCP or BOOTP.      |

# 12-03 Default Gateway

|   | Range:             | Function:                           |
|---|--------------------|-------------------------------------|
| Γ | [000.000.000.000 - | Configure the IP default gateway of |
|   | 255.255.255.255]   | the option. Read-only if 12-00 IP   |
|   |                    | Address Assignment set to DHCP or   |
|   |                    | воотр.                              |
| _ | •                  |                                     |

# 12-04 DHCP Server

|   | Range:             | Function:                          |
|---|--------------------|------------------------------------|
|   | [000.000.000.000 - | Read only. Displays the IP address |
|   | 255.255.255.255]   | of the found DHCP or BOOTP         |
| L |                    | server.                            |

# NOTE

A power-cycle is necessary after setting the IP parameters manually.

| 12-05 Lease Expires    |                         |           |  |  |
|------------------------|-------------------------|-----------|--|--|
| Range:                 |                         | Function: |  |  |
| Application dependent* | [Application dependant] |           |  |  |

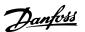

| 12 | 12-06 Name Servers |                                                                                     |  |  |
|----|--------------------|-------------------------------------------------------------------------------------|--|--|
| Ra | ange:              | Function:                                                                           |  |  |
| 0* |                    | IP addresses of Domain Name Servers. Can be automatically assigned when using DHCP. |  |  |

| 1      | 12-07 Domain Name |                                      |
|--------|-------------------|--------------------------------------|
| Range: |                   | Function:                            |
| 0      | [0 - 2147483647 ] | Domain name of the attached network. |
|        |                   | Can be automatically assigned when   |
|        |                   | using DHCP.                          |

#### 12-08 Host Name

| Range: |                   | Function:                       |
|--------|-------------------|---------------------------------|
| Blank  | [0-19 characters] | Logical (given) name of option. |

# 12-09 Physical Address Range: Function: 0\* [0 - 0] Read only Displays the Physical (MAC) address of the option.

#### 6.2.2 12-1\* Ethernet Link Parameters

#### 12-1\* Ethernet Link parameters

| Opt | ion:   | Function:                          |
|-----|--------|------------------------------------|
|     |        | Applies for whole parameter group. |
| [0] | Port 1 |                                    |
| [1] | Port 2 |                                    |

# 12-10 Link Status Option: Function:

| 12-11 Link Duration    |                         |           |
|------------------------|-------------------------|-----------|
| Range:                 |                         | Function: |
| Application dependent* | [Application dependant] |           |

#### 12-12 Auto Negotiation

#### **Option: Function:**

|     |     | Configures Auto Negotiation of Ethernet link    |
|-----|-----|-------------------------------------------------|
|     |     | parameters, for each port: ON or OFF.           |
| [0] | Off | Link Speed and Link Duplex can be configured in |
|     |     | 12-13 Link Speed and 12-14 Link Duplex.         |
| [1] | On  |                                                 |

# 12-13 Link Speed

| Option: |          | Function:                                         |
|---------|----------|---------------------------------------------------|
|         |          | Forces the link speed for each port in 10 or 100  |
|         |          | Mbps. If 12-12 Auto Negotiation is set to: ON,    |
|         |          | this parameter is read only and displays the      |
|         |          | actual link speed. "None" is displayed if no link |
|         |          | is present.                                       |
| [0] *   | None     |                                                   |
| [1]     | 10 Mbps  |                                                   |
| [2]     | 100 Mbps |                                                   |

| 12-1    | 12-14 Link Duplex |                                                                                                    |
|---------|-------------------|----------------------------------------------------------------------------------------------------|
| Option: |                   | Function:                                                                                                    |
|         |                   | Forces the duplex for each port to Full or Half duplex. If <i>12-12 Auto Negotiation</i> is set to: ON, this parameter is read only. |
| [0]     | Half Duplex       |                                                                                                    |
| [1] *   | Full Duplex       |                                                                                                    |

#### 6.2.3 12-2\* Process Data

#### 12-20 Control Instance

| Range: |                     | Function:                              |
|--------|---------------------|----------------------------------------|
| ſ      | [None, 20, 21, 100, | Read only. Displays the originator-to- |
|        | 101, 103]           | target connection point. If no CIP     |
| l      |                     | connection is present "None" is        |
|        |                     | displayed.                             |

#### 12-21 Process Data Config Write

| Range: |                          | Function:                         |
|--------|--------------------------|-----------------------------------|
| Г      | [[0 - 9] PCD read 0 - 9] | Configuration of readable process |
|        |                          | data.                             |

#### NOTE

For configuration of 2-word (32-bit) parameter read/write, use 2 consecutive arrays in 12-21 Process Data Config Write and 12-22 Process Data Config Read.

#### 12-22 Process Data Config Read

|   | kange:                   | Function:                         |
|---|--------------------------|-----------------------------------|
| ſ | [[0 - 9] PCD read 0 - 9] | Configuration of readable process |
| L |                          | data.                             |
| _ |                          |                                   |

# 12-28 Store Data Values

| Option: |           | Function:                                       |
|---------|-----------|-------------------------------------------------|
|         |           | This parameter activates a function that stores |
|         |           | all parameter values in the non-volatile        |
|         |           | memory (EEPROM) thus retaining parameter        |
|         |           | values at power-down.                           |
|         |           | The parameter returns to "Off".                 |
| [0] *   | Off       | The store function is inactive.                 |
| [1]     | Store All | All parameter value will be stored in the non-  |
|         | set-ups   | volatile memory, in all four setups.            |

#### 12-29 Store Always

## Option: Function:

| Option: |     | Function:                                          |
|---------|-----|----------------------------------------------------|
|         |     | Activates function that will always store received |
|         |     | parameter data in non-volatile memory (EEPROM).    |
| [0] *   | Off |                                                    |
| [1]     | On  |                                                    |

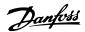

# 6.2.4 12-3\* EtherNet/IP

# 12-30 Warning parameter

| Range: |           | Function:     |                                        |
|--------|-----------|---------------|----------------------------------------|
|        | [0000 -   | Read only. Di | splays the EtherNet/IP specific 16-bit |
|        | FFFF hex] | Status-word.  |                                        |
|        |           | Bit           | Description                            |
|        |           | 0             | Owned                                  |
|        |           | 1             | Not used                               |
|        |           | 2             | Configured                             |
|        |           | 3             | Not used                               |
|        |           | 4             | Not used                               |
|        |           | 5             | Not used                               |
|        |           | 6             | Not used                               |
|        |           | 7             | Not used                               |
|        |           | 8             | Minor recoverable fault                |
|        |           | 9             | Minor unrecoverable fault              |
|        |           | 10            | Major recoverable fault                |
|        |           | 11            | Major unrecoverable fault              |

Not used

Not used

Not used

Not used

# 12-31 Net Reference

12

13

14

15

| Option: |     | Function:                                            |
|---------|-----|------------------------------------------------------|
|         |     | Read only. Displays the reference source in Instance |
|         |     | 21/71.                                               |
| [0] *   | Off | Reference from the network is not active.            |
| [1]     | On  | Reference from the network is active.                |

# 12-32 Net Control

| Option: | Function: |
|---------|-----------|
|         |           |

|       |     | Read only. Displays the control source in Instance |
|-------|-----|----------------------------------------------------|
|       |     | 21/71.                                             |
| [0] * | Off | Control via the network is not active.             |
|       |     |                                                    |

# 12-33 CIP Revision

| Option: |                         | Function:                           |
|---------|-------------------------|-------------------------------------|
|         |                         | Read only. Displays the CIP-version |
|         |                         | of the option software.             |
| [0]     | Major version (00 - 99) |                                     |
| [1]     | Minor version (00 - 99) |                                     |

# 12-34 CIP Product Code

| Range:             |            | Function:                   |
|--------------------|------------|-----------------------------|
| 1100 (FC 302) 1110 | [0 - 9999] | Read only. Displays the CIP |
| (FC 301)*          |            | product code.               |

# 12-37 COS Inhibit Timer

| Range: |             | Function:                                                                                                    |
|--------|-------------|----------------------------------------------------------------------------------------------------|
|        | [0 - 65.535 | Read only Change-Of-State inhibit timer. If the                                                                                             |
|        | ms]         | Read only Change-Of-State inhibit timer. If the option is configured for COS operation, this inhibit timer can be configured in the Forward |
|        |             | inhibit timer can be configured in the Forward                                                                                              |
|        |             | Open telegram to prevent that continuously                                                                                                  |
|        |             | changing PCD data generates extensive network                                                                                               |
|        |             | traffic. The inhibit time is in milliseconds, 0 =                                                                                           |
| L      |             | disabled.                                                                                                    |

#### 12-38 COS Filters

|   | Range:                | Function:                                |
|---|-----------------------|------------------------------------------|
|   | [[0 - 9] Filter 0 – 9 | Change-Of-State PCD filters. Sets up a   |
|   | (0000 - FFFFhex)]     | filter mask for each word of process     |
|   |                       | data when operating in COS-mode.         |
|   |                       | Single bits in the PCD's can be filtered |
| L |                       | in/out.                                  |

# 6.2.5 12-80 Other Ethernet Services

| 12-80 FTP Server  |           |
|-------------------|-----------|
| Option:           | Function: |
| 12-81 HTTP Server |           |
| Option:           | Function: |

| 12-82 SMTP Service |           |
|--------------------|-----------|
| Option:            | Function: |

# 12-89 Transent Socket Channel Port

| Range: |            | Function:                                       |
|--------|------------|-------------------------------------------------|
| 0*     | [0 - 9999] | Configures the TCP port-number for the transent |
|        |            | socket channel. This enables FC-telegrams to be |
|        |            | sent transently on Ethernet via TCP. Default    |
|        |            | value is 4000, 0 means disabled.                |

| 12-9    | 12-90 Cable Diagnostic |                                                    |  |
|---------|------------------------|----------------------------------------------------|--|
| Option: |                        | Function:                                          |  |
|         |                        | Enables/disables advanced Cable diagnosis          |  |
|         |                        | function. If enabled, the distance to cable errors |  |
|         |                        | can be read out in 12-93 Cable Error Length. The   |  |
|         |                        | parameter resumes to the default setting of        |  |
|         |                        | Disable after the diagnostics have finished.       |  |
| * [0]   | Disabled               |                                                    |  |
| [1]     | Enabled                |                                                    |  |

# **NOTE**

The cable diagnostics function will only be issued on ports where there is no link (see 12-10 Link Status, Link Status)

| 12-91 | Auto | Cross-Over |
|-------|------|------------|
|       |      |            |

| Option:      |  | Function:                              |
|--------------|--|----------------------------------------|
| [0] Disable  |  | Disables the auto cross-over function. |
| [1] * Enable |  | Enables the auto cross-over function.  |

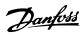

# **NOTE**

Disabling of the auto cross-over function will require crossed Ethernet cables for daisy-chaining the options.

| 12 | 12-93 Cable Error Length |                                                                                                    |  |  |  |  |
|----|--------------------------|----------------------------------------------------------------------------------------------------|--|--|--|--|
| Ra | ange:                    | Function:                                                                                                    |  |  |  |  |
| 0* | [0 -<br>65535 ]          | If Cable Diagnostics is enabled in <i>EN-90 Cable Diagnostic</i> , the built-in switch is possible via Time Domain Reflectometry (TDR). This is a measurement technique which detects common cabling problems such as open circuits, short circuits and impedance mismatches or breaks in transmission cables. The distance from the option to the error is displayed in metres with an accuracy of +/- 2m. The value 0 means no errors detected. |  |  |  |  |

| 12-9     | 12-94 Broadcast Storm Protection |                                                                                                    |  |  |  |  |
|----------|----------------------------------|----------------------------------------------------------------------------------------------------|--|--|--|--|
| Range:   |                                  | Function:                                                                                                    |  |  |  |  |
| -1<br>%* | [-1 -<br>20 %]                   | [-1 - The built-in switch is capable of protecting the                                                                                                    |  |  |  |  |
|          |                                  | be passed through. A value of "10%" means that 10% of the total bandwidth is allowed for broadcast messages, if the amount of broadcast messages increases above the 10% threshold, they will be blocked. |  |  |  |  |

| 12-95 Broadcast Storm Filter |                |                                                                                                    |  |  |  |
|------------------------------|----------------|----------------------------------------------------------------------------------------------------|--|--|--|
| Option:                      |                | Function:                                                                                                    |  |  |  |
|                              |                | Applies to 12-94 Broadcast Storm<br>Protection; if the Broadcast Storm<br>Protection should also include<br>Multicast telegrams. |  |  |  |
| [0] *                        | Broadcast only |                                                                                                    |  |  |  |
| [1]                          | Broadcast &    |                                                                                                    |  |  |  |
|                              | Multicast      |                                                                                                    |  |  |  |

| 12-98 Interface Counters |                   |                                                                                                    |  |  |
|--------------------------|-------------------|----------------------------------------------------------------------------------------------------|--|--|
| Range:                   |                   | Function:                                                                                                    |  |  |
| 4000*                    | [0 - 4294967296 ] | Read only. Advanced Interface counters, from built-in switch, can be used for low-level trouble-shooting, The parameter shows a sum of port 1 + port 2. |  |  |

| 12-99 Media Counters |                   |                                                                                     |  |  |  |  |
|----------------------|-------------------|-------------------------------------------------------------------------------------|--|--|--|--|
| Ra                   | inge:             | Function:                                                                           |  |  |  |  |
| 0*                   | [0 - 4294967296 ] | Read only. Advanced Interface counters,                                             |  |  |  |  |
|                      |                   | from built-in switch, can be used for low-                                          |  |  |  |  |
|                      |                   | from built-in switch, can be used for low-<br>level trouble-shooting, The parameter |  |  |  |  |
|                      |                   | shows a sum of port 1 + port 2.                                                     |  |  |  |  |

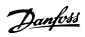

# 6.3 Parameter List

| Par.<br>No. # | Parameter description         | Default value               | 4-set-up    | FC 302<br>only | Change<br>during | Conver- | Туре   |
|---------------|-------------------------------|-----------------------------|-------------|----------------|------------------|---------|--------|
|               |                               |                             |             | •              | operation        | index   |        |
| 8-0* G        | eneral Settings               | <u>'</u>                    |             |                |                  |         |        |
| 8-01          | Control Site                  | [0] Digital and ctrl.word   | All set-ups |                | TRUE             | -       | Uint8  |
| 8-02          | Control Word Source           | null                        | All set-ups |                | TRUE             | -       | Uint8  |
| 8-03          | Control Word Timeout Time     | 1.0 s                       | 1 set-up    |                | TRUE             | -1      | Uint32 |
| 8-04          | Control Word Timeout Function | null                        | 1 set-up    |                | TRUE             | -       | Uint8  |
| 8-05          | End-of-Timeout Function       | [1] Resume set-up           | 1 set-up    |                | TRUE             | -       | Uint8  |
| 8-06          | Reset Control Word Timeout    | [0] Do not reset            | All set-ups |                | TRUE             | -       | Uint8  |
| 8-07          | Diagnosis Trigger             | [0] Disable                 | 2 set-ups   |                | TRUE             | -       | Uint8  |
| 8-08          | Readout Filtering             | null                        | All set-ups |                | TRUE             | -       | Uint8  |
| 8-1* C        | trl. Word Settings            | •                           |             |                |                  |         |        |
| 8-10          | Control Word Profile          | [0] FC profile              | All set-ups |                | TRUE             | -       | Uint8  |
| 8-13          | Configurable Status Word STW  | null                        | All set-ups |                | TRUE             | -       | Uint8  |
| 8-14          | Configurable Control Word CTW | [1] Profile default         | All set-ups |                | TRUE             | -       | Uint8  |
| 8-3* F        | C Port Settings               | •                           |             |                |                  |         |        |
| 8-30          | Protocol                      | [0] FC                      | 1 set-up    |                | TRUE             | -       | Uint8  |
| 8-31          | Address                       | 1 N/A                       | 1 set-up    |                | TRUE             | 0       | Uint8  |
| 8-32          | FC Port Baud Rate             | null                        | 1 set-up    |                | TRUE             | -       | Uint8  |
| 8-33          | Parity / Stop Bits            | [0] Even Parity, 1 Stop Bit | 1 set-up    |                | TRUE             | -       | Uint8  |
| 8-34          | Estimated cycle time          | 0 ms                        | 2 set-ups   |                | TRUE             | -3      | Uint32 |
| 8-35          | Minimum Response Delay        | 10 ms                       | All set-ups |                | TRUE             | -3      | Uint16 |
| 8-36          | Max Response Delay            | ExpressionLimit             | 1 set-up    |                | TRUE             | -3      | Uint16 |
| 8-37          | Max Inter-Char Delay          | ExpressionLimit             | 1 set-up    |                | TRUE             | -5      | Uint16 |
| 8-4* F        | C MC protocol set             | •                           |             |                |                  |         |        |
| 8-40          | Telegram selection            | [1] Standard telegram 1     | 2 set-ups   |                | TRUE             | -       | Uint8  |
| 8-41          | Parameters for signals        | 0                           | All set-ups |                | FALSE            | -       | Uint16 |
| 8-42          | PCD write configuration       | ExpressionLimit             | All set-ups |                | TRUE             | 0       | Uint16 |
| 8-43          | PCD read configuration        | ExpressionLimit             | All set-ups |                | TRUE             | 0       | Uint16 |
| 8-5* D        | igital/Bus                    |                             |             |                |                  |         |        |
| 8-50          | Coasting Select               | [3] Logic OR                | All set-ups |                | TRUE             | -       | Uint8  |
| 8-51          | Quick Stop Select             | [3] Logic OR                | All set-ups |                | TRUE             | -       | Uint8  |
| 8-52          | DC Brake Select               | [3] Logic OR                | All set-ups |                | TRUE             | -       | Uint8  |
| 8-53          | Start Select                  | [3] Logic OR                | All set-ups |                | TRUE             | -       | Uint8  |
| 8-54          | Reversing Select              | [3] Logic OR                | All set-ups |                | TRUE             | -       | Uint8  |
| 8-55          | Set-up Select                 | [3] Logic OR                | All set-ups |                | TRUE             | -       | Uint8  |
| 8-56          | Preset Reference Select       | [3] Logic OR                | All set-ups |                | TRUE             | -       | Uint8  |
| 8-57          | Profidrive OFF2 Select        | [3] Logic OR                | All set-ups |                | TRUE             | -       | Uint8  |
| 8-58          | Profidrive OFF3 Select        | [3] Logic OR                | All set-ups |                | TRUE             | -       | Uint8  |
| 8-8* F        | C Port Diagnostics            |                             |             |                |                  |         |        |
| 8-80          | Bus Message Count             | 0 N/A                       | All set-ups |                | TRUE             | 0       | Uint32 |
| 8-81          | Bus Error Count               | 0 N/A                       | All set-ups |                | TRUE             | 0       | Uint32 |
| 8-82          | Slave Messages Rcvd           | 0 N/A                       | All set-ups |                | TRUE             | 0       | Uint32 |
| 8-83          | Slave Error Count             | 0 N/A                       | All set-ups |                | TRUE             | 0       | Uint32 |
| 8-9* B        | us Jog                        | 1                           |             |                |                  |         |        |
| 8-90          | Bus Jog 1 Speed               | 100 RPM                     | All set-ups |                | TRUE             | 67      | Uint16 |
| 8-91          | Bus Jog 2 Speed               | ExpressionLimit             | All set-ups |                | TRUE             | 67      | Uint16 |

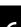

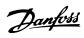

| Par.<br>No.<br># | Parameter description                   | Default value    | 4-set-up                                         | FC 302<br>only | Change<br>during<br>operation | Conver-<br>sion<br>index | Туре       |
|------------------|-----------------------------------------|------------------|--------------------------------------------------|----------------|-------------------------------|--------------------------|------------|
| 12-0*            | IP Settings                             | •                |                                                  |                |                               |                          |            |
| 12-00            | IP Address Assignment                   | null             | 2 set-ups                                        |                | TRUE                          | -                        | Uint8      |
| 12-01            | IP Address                              | 0 N/A            | 1 set-up                                         |                | TRUE                          | 0                        | OctStr[4]  |
| 12-02            | Subnet Mask                             | 0 N/A            | 1 set-up                                         |                | TRUE                          | 0                        | OctStr[4]  |
| 12-03            | Default Gateway                         | 0 N/A            | 1 set-up                                         |                | TRUE                          | 0                        | OctStr[4]  |
|                  | DHCP Server                             | 0 N/A            | 2 set-ups                                        |                | TRUE                          | 0                        | OctStr[4]  |
| 12-05            | Lease Expires                           | ExpressionLimit  | All set-ups                                      |                | TRUE                          | 0                        | TimD       |
| 12-06            | Name Servers                            | 0 N/A            | 1 set-up                                         |                | TRUE                          | 0                        | OctStr[4]  |
| 12-07            | Domain Name                             | 0 N/A            | 1 set-up                                         |                | TRUE                          | 0                        | VisStr[48] |
| 12-08            | Host Name                               | 0 N/A            | 1 set-up                                         |                | TRUE                          | 0                        | VisStr[48] |
| 12-09            | Physical Address                        | 0 N/A            | 1 set-up                                         |                | TRUE                          | 0                        | VisStr[17] |
|                  | Ethernet Link Parameters                |                  | <del>                                     </del> |                |                               |                          |            |
| 12-10            | Link Status                             | [0] No Link      | All set-ups                                      |                | TRUE                          | -                        | Uint8      |
| 12-11            | Link Duration                           | ExpressionLimit  | All set-ups                                      |                | TRUE                          | 0                        | TimD       |
|                  | Auto Negotiation                        | [1] On           | 2 set-ups                                        |                | TRUE                          | -                        | Uint8      |
|                  | Link Speed                              | [0] None         | 2 set-ups                                        |                | TRUE                          | -                        | Uint8      |
|                  | Link Duplex                             | [1] Full Duplex  | 2 set-ups                                        |                | TRUE                          | _                        | Uint8      |
|                  | Process Data                            | [1] I all Daplex | 2 300 0.03                                       |                |                               |                          | 0          |
| 12-20            | Control Instance                        | ExpressionLimit  | 1 set-up                                         |                | TRUE                          | 0                        | Uint8      |
|                  | Process Data Config Write               | ExpressionLimit  | All set-ups                                      |                | TRUE                          | -                        | Uint16     |
|                  | Process Data Config Read                | ExpressionLimit  | All set-ups                                      |                | TRUE                          | _                        | Uint16     |
|                  | Process Data Config Write Size          | 16 N/A           | All set-ups                                      |                | TRUE                          | 0                        | Uint32     |
|                  | Process Data Config Read Size           | 16 N/A           | All set-ups                                      |                | TRUE                          | 0                        | Uint32     |
| 12-27            | Primary Master                          | 0 N/A            | 1 set-up                                         |                | FALSE                         | 0                        | OctStr[4]  |
|                  | Store Data Values                       | [0] Off          | All set-ups                                      |                | TRUE                          | _                        | Uint8      |
|                  | Store Always                            | [0] Off          | 1 set-up                                         |                | TRUE                          | _                        | Uint8      |
|                  | EtherNet/IP                             | [0] 011          | 1 set up                                         |                | THOL                          |                          | Ollito     |
|                  | Warning Parameter                       | 0 N/A            | All set-ups                                      |                | TRUE                          | 0                        | Uint16     |
| 12-31            | Net Reference                           | [0] Off          | 2 set-ups                                        |                | TRUE                          | -                        | Uint8      |
|                  | Net Control                             | [0] Off          | 2 set-ups                                        |                | TRUE                          | _                        | Uint8      |
|                  | CIP Revision                            | ExpressionLimit  | All set-ups                                      |                | TRUE                          | 0                        | Uint16     |
|                  | CIP Product Code                        | ExpressionLimit  | 1 set-up                                         |                | TRUE                          | 0                        | Uint16     |
|                  | EDS Parameter                           | 0 N/A            | All set-ups                                      |                | TRUE                          | 0                        | Uint32     |
|                  | COS Inhibit Timer                       | 0 N/A            | All set-ups                                      |                | TRUE                          | 0                        | Uint16     |
|                  | COS Filter                              | 0 N/A            | <del>-</del>                                     |                | TRUE                          | 0                        |            |
|                  | Modbus TCP                              | U IN/A           | All set-ups                                      |                | INUE                          | "                        | Uint16     |
|                  | Status Parameter                        | 0 N/A            | All set ups                                      |                | TRUE                          | 0                        | Uint16     |
|                  | Slave Message Count                     | 0 N/A            | All set-ups                                      |                | TRUE                          |                          |            |
|                  | ļ                                       | +                | All set-ups                                      |                | 1                             | 0                        | Uint32     |
|                  | Slave Exception Message Count  EtherCAT | 0 N/A            | All set-ups                                      |                | TRUE                          | 0                        | Uint32     |
|                  | Configured Station Alias                | 0 N/A            | 1 cot                                            |                | FALSE                         | 0                        | Hin+16     |
|                  |                                         | <b>+</b>         | 1 set-up                                         |                | +                             |                          | Uint16     |
|                  | Configured Station Address              | 0 N/A            | All set-ups                                      |                | TRUE                          | 0                        | Uint16     |
|                  | EtherCAT Status                         | 0 N/A            | All set-ups                                      |                | TRUE                          | 0                        | Uint32     |
|                  | Other Ethernet Services                 | [0] Disabled     | 2 oct                                            |                | TOUT                          |                          | Hinto      |
|                  | FTP Server                              | [0] Disabled     | 2 set-ups                                        |                | TRUE                          | -                        | Uint8      |
|                  | HTTP Server                             | [0] Disabled     | 2 set-ups                                        |                | TRUE                          | -                        | Uint8      |
|                  | SMTP Service                            | [0] Disabled     | 2 set-ups                                        |                | TRUE                          | -                        | Uint8      |
|                  | Transparent Socket Channel Port         | ExpressionLimit  | 2 set-ups                                        |                | TRUE                          | 0                        | Uint16     |
|                  | Advanced Ethernet Services              | [0] [0] [1]      | 2                                                |                | TOUT                          |                          | 11: 10     |
|                  | Cable Diagnostic                        | [0] Disabled     | 2 set-ups                                        |                | TRUE                          | -                        | Uint8      |
| 12-91            | Auto Cross Over                         | [1] Enabled      | 2 set-ups                                        |                | TRUE                          | -                        | Uint8      |

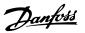

#### MCA 121 EtherNet/IP

| Par.<br>No.<br># | Parameter description      | Default value      | 4-set-up    | FC 302<br>only | Change<br>during<br>operation | Conver-<br>sion<br>index | Type   |
|------------------|----------------------------|--------------------|-------------|----------------|-------------------------------|--------------------------|--------|
| 12-92            | IGMP Snooping              | [1] Enabled        | 2 set-ups   |                | TRUE                          | -                        | Uint8  |
| 12-93            | Cable Error Length         | 0 N/A              | 1 set-up    |                | TRUE                          | 0                        | Uint16 |
| 12-94            | Broadcast Storm Protection | -1 %               | 2 set-ups   |                | TRUE                          | 0                        | Int8   |
| 12-95            | Broadcast Storm Filter     | [0] Broadcast only | 2 set-ups   |                | TRUE                          | -                        | Uint8  |
| 12-96            | Port Config                | null               | 2 set-ups   |                | TRUE                          | -                        | Uint8  |
| 12-98            | Interface Counters         | 4000 N/A           | All set-ups |                | TRUE                          | 0                        | Uint32 |
| 12-99            | Media Counters             | 0 N/A              | All set-ups |                | TRUE                          | 0                        | Uint32 |

# 6.4 Data Types

**Parameters** 

## 6.4.1 Data Types Supported by FC202/ FC300

### **Conversion Index**

This number to the left refers to a conversion figure on the right to be used when writing or reading parameters.

| Conversion Index | Conversion Factor |
|------------------|-------------------|
| 67               | 1/60              |
| 6                | 1000000           |
| 5                | 100000            |
| 4                | 10000             |
| 3                | 1000              |
| 2                | 100               |
| 1                | 10                |
| 0                | 1                 |
| -1               | 0.1               |
| -2               | 0.01              |
| -3               | 0.001             |
| -4               | 0.0001            |
| -5               | 0.00001           |
| -6               | 0.00001           |

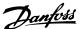

# 7 Troubleshooting

## 7.1.1 Step-by-step Troubleshooting

#### Check: LEDs

The option contains two LEDs to indicate the state of the device and the network. During normal operation the MS and at least one NS LED will show a constant green light.

| State                   |        | LED   |                | Description                                       |
|-------------------------|--------|-------|----------------|---------------------------------------------------|
| Standby                 | Green: |       | Flashing green | The device needs commissioning                    |
| Device operational      | Green: |       | Solid green    | The device is operational                         |
| Major recoverable fault |        | ***** | Flashing red   | The device has detected a recoverable fault (MAR) |
| Major unrecoverable     | Red:   |       | Solid red      | The device has detected a un-recoverable fault    |
| fault                   |        |       |                | (MAU)                                             |
| Self test               | Red:   | ***** | Flashing red/  | The EID ention is in self-test mode               |
| Sell test               | Green: |       | green          | The EIP option is in self-test mode               |

Table 7.1 MS: Module Status

| State               |        | LED |                | Description                                           |
|---------------------|--------|-----|----------------|-------------------------------------------------------|
| No connections      | Green: |     | Flashing green | There are no established any CIP connections to       |
|                     |        |     |                | the device                                            |
| Connected           | Green: |     | Solid green    | There is established (at least) one CIP connection to |
|                     |        |     |                | the device                                            |
| Connection time-out | Red:   |     | Flashing red   | One or more CIP connections has timed-out             |
| Duplicate IP        | Red:   |     | Solid red      | The IP-address assigned to the device is already in   |
|                     |        |     |                | use                                                   |
| Self test           | Red:   |     | Flashing red/  | The EID ention is in self-test made                   |
| Sell test           | Green  |     | green          | The EIP option is in self-test mode                   |

Table 7.2 NS1 + NS2: Network Status (one per port)

#### **Check: Link Status**

The status of the Ethernet link cannot be directly identified by means of the LEDs, if no CIP connection is established. Use 12-10 Link Status to verify presents of the link.

Use 12-11 Link Duration to verify that the link is steady present.

The parameter will show the duration of the present link, and preset to 00:00:00:00 if the link is broken.

#### Check: Cabling

In rare cases of cabling mis-configuration, the option might show the presents of a link, but no communication is running. Exchange the cable in doubt.

#### **Check: IP Address**

Verify that the option has a valid IP address (please refer to section: IP Settings) in 12-01 IP Address. If the option has identified a duplicate IP Address NS LEDs will light steady red. If the option is set up for BOOTP or DHCP, verify that a BOOTP or DHCP server is connected in 12-04 DHCP Server. If no server is connected, the parameter will show: 000.000.000.000.

#### 7.1.2 Alarm Word and Warning Word

Alarm word and warning word are shown in the display in Hex format. If there is more than one warning or alarm, a sum of all warnings or alarms will be shown. Warning word and alarm word are displayed in 16-90 Alarm Word to 16-95 Ext. Status Word 2. For more information on the individual alarms and warnings, please refer to the frequency converter Design Guide.

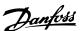

### **NOTE**

Please note that the availability of the individual alarms and warnings are dependent on the frequency converter type.

#### Warning and Alarm Messages

There is a clear distinction between alarms and warnings. In the event of an alarm, the frequency converter will enter a fault condition. After the cause for the alarm has been cleared, the master must acknowledge the alarm message in order to start operation of the frequency converter again. A warning, on the other hand, may appear when a warning condition arises, then disappear when conditions return to normal without interfering with the process.

#### Warnings

All warnings within the frequency converter are represented by a single bit within a warning word. A warning word is always an action parameter. Bit status FALSE [0] means no warning, while bit status TRUE [1] means warning. Each bit status has a corresponding text string message. In addition to the warning word message the master will also be notified via a change in the status word.

#### **Alarms**

Following an alarm message the frequency converter will enter a fault condition. Only after the fault has been rectified and the master has acknowledged the alarm message by a bit in the Control Word, can the frequency converter resume operation. All alarms within the frequency converter are represented by a single bit within an alarm word. An alarm word is always an action parameter. Bit status FALSE [0] means no alarm, while bit status TRUE [1] means alarm. In CIP, Alarms are divided in to two categories:

- Major Recoverable Faults
- Major Unrecoverable Faults

Please refer to the following sections for a classification of the specific faults.

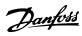

| Bit (Hex) | Alarm word (Par. 16-90)      | CIP Classification |
|-----------|------------------------------|--------------------|
| 0000001   | Brake check                  | -                  |
| 00000002  | Power card over temperature  | MAR                |
| 0000004   | Earth fault                  | MAU                |
| 00000008  | Ctrl. card over temperature  | -                  |
| 0000010   | Control word timeout         | MAR                |
| 00000020  | Torque limit                 | MAU                |
| 0000040   | Over current                 | MAR                |
| 00000080  | Motor thermistor over temp.  | MAR                |
| 00000100  | Motor ETR over temperature   | MAR                |
| 00000200  | Inverter overloaded          | MAR                |
| 00000400  | DC link under voltage        | MAR                |
| 00000800  | DC link over voltage         | MAR                |
| 00001000  | Short circuit                | MAU                |
| 00002000  | Inrush fault                 | MAR                |
| 00004000  | Mains phase loss             | MAU                |
| 0008000   | AMA not OK                   | MAR                |
| 00010000  | Live zero error              | MAR                |
| 00020000  | Internal fault               | MAU                |
| 00040000  | Brake overload               | MAU                |
| 00080000  | Motor phase U is missing     | MAU                |
| 00100000  | Motor phase V is missing     | MAU                |
| 00200000  | Motor phase W is missing     | MAU                |
| 00400000  | fieldbus fault               | MAR                |
| 00800000  | 24V supply fault             | MAU                |
| 01000000  | Mains failure                | MAR                |
| 02000000  | 1.8V supply fault            | MAU                |
| 04000000  | Brake resistor short circuit | MAR                |
| 08000000  | Brake chopper fault          | MAR                |
| 10000000  | Option change                | -                  |
| 20000000  | Drive initialized            | -                  |
| 4000000   | Safe Stop                    | MAR                |
| 80000000  | Mech. Brake low              | -                  |

MAR = Major Recoverable Fault
MAU = Major Unrecoverable Fault

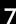

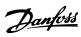

| Bit (Hex) | Alarm word 2 (Par 16-91) |
|-----------|--------------------------|
| 00000001  | Service Trip, Read/Write |
| 00000002  | Reserved                 |
| 0000004   | Service Trip, Typecode/  |
|           | Sparepart                |
| 80000000  | Reserved                 |
| 0000010   | Reserved                 |
| 00000020  | No Flow                  |
| 00000040  | Dry Pump                 |
| 08000000  | End of Curve             |
| 00000100  | Broken Belt              |
| 00000200  | Discharge high           |
| 00000400  | Start failed             |
| 00000800  | Speed limit              |
| 00001000  | Reserved                 |
| 00002000  | Reserved                 |
| 00004000  | Reserved                 |
| 0008000   | Reserved                 |
| 00010000  | Reserved                 |
| 00020000  | KTY error                |
| 00040000  | Fans error               |
| 00080000  | ECB error                |
| 00100000  | Reserved                 |
| 00200000  | Reserved                 |
| 00400000  | Reserved                 |
| 00800000  | Reserved                 |
| 01000000  | Reserved                 |
| 02000000  | Reserved                 |
| 04000000  | Reserved                 |
| 08000000  | Reserved                 |
| 10000000  | Reserved                 |
| 20000000  | Reserved                 |
| 4000000   | PTC thermistor           |
| 80000000  | Dangerous failure        |

| Bit (Hex) | Warning word (Par. 16-92)     |
|-----------|-------------------------------|
| 0000001   | Brake check                   |
| 00000002  | Power card over temperature   |
| 0000004   | Earth fault                   |
| 8000000   | Control card over temperature |
| 0000010   | Control word timeout          |
| 00000020  | Over current                  |
| 0000040   | Torque limit                  |
| 08000000  | Motor thermistor over temp.   |
| 00000100  | Motor ETR over temperature    |
| 00000200  | Inverter overloaded           |
| 00000400  | DC link under voltage         |
| 00000800  | DC link over voltage          |
| 00001000  | DC link voltage low           |
| 00002000  | DC link voltage high          |
| 00004000  | Mains phase loss              |
| 0008000   | No motor                      |
| 00010000  | Live zero error               |
| 00020000  | 10V low                       |
| 00040000  | Brake resistor power limit    |
| 00080000  | Brake resistor short circuit  |
| 00100000  | Brake chopper fault           |
| 00200000  | Speed limit                   |
| 00400000  | fieldbus comm. fault          |
| 00800000  | 24V supply fault              |
| 01000000  | Mains failure                 |
| 02000000  | Current limit                 |
| 04000000  | Low temperature               |
| 08000000  | Voltage limit                 |
| 10000000  | Encoder loss                  |
| 20000000  | Output frequency limit        |
| 4000000   | Safe stop                     |
| 80000000  | Extended status word          |
|           |                               |

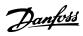

| Bit (Hex) | Warning word 2 (Par. 16-93) |
|-----------|-----------------------------|
| 0000001   | Start Delayed               |
| 00000002  | Stop Delayed                |
| 0000004   | Clock Failure               |
| 8000000   | Firemode was active         |
| 0000010   | Reserved                    |
| 00000020  | No Flow                     |
| 0000040   | Dry Pump                    |
| 00000080  | End of Curve                |
| 00000100  | Broken Belt                 |
| 00000200  | Discharge high              |
| 00000400  | Reserved                    |
| 00000800  | Reserved                    |
| 00001000  | Reserved                    |
| 00002000  | Reserved                    |
| 00004000  | Reserved                    |
| 0008000   | Reserved                    |
| 00010000  | Reserved                    |
| 00020000  | KTY warning                 |
| 00040000  | Fans warning                |
| 00080000  | ECB warning                 |
| 00100000  | Reserved                    |
| 00200000  | Reserved                    |
| 00400000  | Reserved                    |
| 00800000  | Reserved                    |
| 01000000  | Reserved                    |
| 02000000  | Reserved                    |
| 04000000  | Reserved                    |
| 08000000  | Reserved                    |
| 10000000  | Reserved                    |
| 20000000  | Reserved                    |
| 4000000   | PTC thermistor              |
| 80000000  | Reserved                    |

| Bit (Hex) | Extended status word (Par.<br>16-94) FC 200 only !! |
|-----------|-----------------------------------------------------|
| 00000001  | Ramping                                             |
| 00000002  | AMA Running                                         |
| 00000004  | Start CW/CCW                                        |
| 00000008  | Slow Down                                           |
| 00000010  | Catch Up                                            |
| 00000020  | Feedback high                                       |
| 0000040   | Feedback low                                        |
| 00000080  | Output current high                                 |
| 00000100  | Output current low                                  |
| 00000200  | Output frequency high                               |
| 00000400  | Output frequency low                                |
| 00000800  | Brake check OK                                      |
| 00001000  | Braking max                                         |
| 00002000  | Braking                                             |
| 00004000  | Out of speed range                                  |
| 00008000  | OVC active                                          |
| 00010000  | AC brake                                            |
| 00020000  | Password Timelock                                   |
| 00040000  | Password Protection                                 |
| 00080000  | Reference high                                      |
| 00100000  | Reference low                                       |
| 00200000  | Local Ref./Remote Ref.                              |
| 00400000  | Reserved                                            |
| 0080000   | Reserved                                            |
| 01000000  | Reserved                                            |
| 02000000  | Reserved                                            |
| 0400000   | Reserved                                            |
| 08000000  | Reserved                                            |
| 10000000  | Reserved                                            |
| 20000000  | Reserved                                            |
| 4000000   | Reserved                                            |
| 80000000  | Reserved                                            |

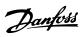

| Bit (Hex) | Extended status word 2 (Par. |
|-----------|------------------------------|
|           | 16-95)                       |
|           | FC 200 only !!               |
| 00000001  | Off                          |
| 00000002  | Hand/Auto                    |
| 0000004   | PROFIbus OFF1 active         |
| 8000000   | PROFIbus OFF2 active         |
| 00000010  | PROFIbus OFF3 active         |
| 00000020  | Relay 123 active             |
| 00000040  | Start Prevented              |
| 08000000  | Control ready                |
| 00000100  | Drive ready                  |
| 00000200  | Quick Stop                   |
| 00000400  | DC Brake                     |
| 00000800  | Stop                         |
| 00001000  | Stand By                     |
| 00002000  | Freeze Output Request        |
| 00004000  | Freeze Output                |
| 0008000   | Jog Request                  |
| 00010000  | Jog                          |
| 00020000  | Start Request                |
| 00040000  | Start                        |
| 00080000  | Start Applied                |
| 00100000  | Start Delay                  |
| 00200000  | Sleep                        |
| 00400000  | Sleep Boost                  |
| 00800000  | Running                      |
| 01000000  | Bypass                       |
| 02000000  | Fire Mode                    |
| 0400000   | Reserved                     |
| 08000000  | Reserved                     |
| 10000000  | Reserved                     |
| 20000000  | Reserved                     |
| 4000000   | Reserved                     |
| 80000000  | Reserved                     |

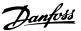

# 8 Appendix

## 8.1.1 Supported CIP Objects

As in all implementations of CIP, EtherNet/IP shares the common Object Model. Objects are a common method to describe the specific application implemented in a device.

Data is structured in Classes, Instances and Attributes:

A **class** is a group of objects with the same structure. These groups of objects within a class are called **instances**. Every instance provides the same data elements called **attributes**. Each class provides services to access data or to change the state of an object.

## Class ID 0x01 Identity Object

| Attribute | Access | Name                    | Data type | Description                            |
|-----------|--------|-------------------------|-----------|----------------------------------------|
| 1         | Get    | Vendor                  | UINT (97) | Danfoss Drives vendor code             |
| 2         | Get    | Device Type             | UINT (2)  | AC Drive                               |
| 3         | Get    | Product Code            | UINT      | Value of 12-34 CIP Product Code        |
| 4         | Get    | Revision                | Struct    | Value of 12-33 CIP Revision            |
| 5         | Get    | Status                  | WORD      | EIP status word (12-30 Warning         |
|           |        |                         |           | Parameter)                             |
| 6         | Get    | Serial Number           | UDINT     | Serial number                          |
| 7         | Get    | Product Name            | String    | Value of 15-40 FC Type (e.g. "FC 302") |
| 8         | Get    | State                   | UINT      | 0 = Non-existent                       |
|           |        |                         |           | 1 = Device Self Testing                |
|           |        |                         |           | 2 = Standby                            |
|           |        |                         |           | 3 = Operational                        |
|           |        |                         |           | 4 = Major Recoverable Fault            |
|           |        |                         |           | 5 = Major Unrecoverable Fault          |
|           |        |                         |           | 6-254 = Reserved                       |
|           |        |                         |           | 255 = Default for Get Attribute All    |
| 9         | Get    | Conf. consistency value | UINT      |                                        |

## **Table 8.1 Instance Attributes**

## Class ID 0x04 Assembly Objects

| Instance | Access | Name                               | Size                                   | Description |
|----------|--------|------------------------------------|----------------------------------------|-------------|
| 20       | Set    | ODVA basic speed control Output    | 2 Words                                |             |
| 21       | Set    | ODVA extended speed control Output | 2 Words                                |             |
| 70       | Get    | ODVA basic speed control Input     | 2 Words                                |             |
| 71       | Get    | ODVA extended speed control Input  | 2 Words                                |             |
| 100      | Set    | Danfoss Basic Control Output       | 2 Words                                |             |
| 101      | Set    | Danfoss Extended Control Output    | 4 Words                                |             |
| 103      | Set    | Danfoss Extended Control Output    | 10 Words                               |             |
| 150      | Get    | Danfoss Basic Control Input        | 2 Words                                |             |
| 151      | Get    | Danfoss Extended Control Input     | Danfoss Extended Control Input 4 Words |             |
| 153      | Get    | Danfoss Extended Control Input     | 10 Words                               |             |

**Table 8.2 Instance Attributes** 

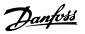

## Class ID 0x06 Connection Manager

| Attribute | Access | Name                                               | Data Type | Description                                                                        |
|-----------|--------|----------------------------------------------------|-----------|------------------------------------------------------------------------------------|
| 1         | Get    | Open Requests                                      | UINT      | Number of Forward Open requests received                                           |
| 2         | Get    | Open Format Rejects                                | UINT      | Number of Forward Open requests rejected due to bad format                         |
| 3         | Get    | Open Resource Rejects                              | UINT      | Number of Forward Open requests rejected due to lack of resources                  |
| 4         | Get    | Open Other Rejects                                 | UINT      | Number of Forward Open requests rejected due to other reasons                      |
| 5         | Get    | Close Requests                                     | UINT      | Number of Forward Close requests received                                          |
| 6         | Get    | Close Format Requests                              | UINT      | Number of Forward Close requests rejected due to bad format                        |
| 7         | Get    | Close Other Requests                               | UINT      | Number of Forward Close requests rejected due to other reasons                     |
| 8         | Get    | Connection Timeouts                                | UINT      | Number of connection timeouts                                                      |
| 9         | Get    | Connection Entry List Struct of:<br>NumConnEntries | INT       | Number of connection entries ConnOpenBits ARRAY of BOOL<br>List of connection data |

#### **Table 8.3 Instance Attributes**

#### Class ID 0x28 Motor Data Object

| Attribute | Access  | Name                           | Data Type      | Parameter | Description                      |
|-----------|---------|--------------------------------|----------------|-----------|----------------------------------|
| 1         | Get     | Number of Attributes supported | USINT          | -         | 7                                |
| 2         | Get     | List of attributes supported   | Array of USINT | -         | 3,6,7,8,9,12,15                  |
| 3         | Get/Set | Motor Type                     | USINT          | 1-10      | 3: PM sync. motor (FC 302 only)  |
|           |         |                                |                |           | 7: Squirrel cage induction motor |
| 6         | Get/Set | Rated Current                  | UINT           | 1-24      | Unit: 100 mA                     |
| 7         | Get/Set | Rated Voltage                  | UINT           | 1-22      | Unit: Volt                       |
| 8         | Get/Set | Rated Power                    | UDINT          | 1-20      | Unit: Watt                       |
| 9         | Get/Set | Rated Frequency                | UINT           | 1-23      | Unit: Hertz                      |
| 12        | Get/Set | Pole Count                     | UINT           | 1-39      | Number of poles in motor         |
| 15        | Get/Set | Base Speed                     | UINT           | 1-25      | Unit: RPM                        |

**Table 8.4 Instance Attributes** 

## **NOTE**

Class ID 0x28 is only available if ODVA profile is selected in 8-10 Control Word Profile.

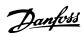

Class ID 0x29 Control Supervisor Object

| Attribute | Access  | Name                           | Data Type      | Description                                       |
|-----------|---------|--------------------------------|----------------|---------------------------------------------------|
| 1         | Get     | Number of Attributes supported | USINT          | 12                                                |
| 2         | Get     | List of supported Attributes   | Array of USINT | 3,4,4,5,6,7,8,9,10,11,12,13,15                    |
| 3         | Get/Set | Run 1 (forward)                | Boolean        | FC CTW Bit 6 = Run1 XOR Run2                      |
|           |         |                                |                | FC CTW Bit15 = 0                                  |
| 4         | Get/Set | Run 2 (reverse)                | Boolean        | FC CTW Bit 6 = Run1 XOR Run2                      |
|           |         |                                |                | FC CTW Bit15 = 1                                  |
| 5         | Get/Set | Network Control                | Boolean        | Parameter 12-32 value written from option         |
| 6         | Get     | State                          | USINT          | The state of the CIP state-machine                |
| 7         | Get     | Running 1                      | Boolean        | Run1 AND bit 11 in FC STW                         |
| 8         | Get     | Running 2                      | Boolean        | Run2 AND bit 11 in FC STW                         |
| 9         | Get     | Ready                          | Boolean        | STATE_ENABLED or STATE_STOPPING or                |
|           |         |                                |                | STATE_FAULT_STOP from state-machine               |
| 10        | Get     | Faulted                        | Boolean        | Bit 3 in FC STW                                   |
| 11        | Get     | Warning                        | Boolean        | Bit 7 in FC STW                                   |
| 12        | Get/Set | Fault reset                    | Boolean        | Bit 7 in FC CTW                                   |
| 13        | Get     | Fault Code                     | UINT           | Mapping of 16-90 Alarm Word to CIP specific fault |
|           |         |                                |                | codes                                             |
| 15        | Get     | Control from net               | Boolean        | Parameter 12-31 value written from option         |

Table 8.5 Instance Attributes

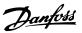

| CIP Malfunction | Meaning                    | frequency converter-Code | CIP Malfunction Meaning          | CIP Classification |
|-----------------|----------------------------|--------------------------|----------------------------------|--------------------|
| Code            |                            | Alarmword                |                                  |                    |
| 0               | No alarm                   | 0000 0000                | No fault                         | -                  |
| 0               | unused                     | 0000 0001                | No fault                         | -                  |
| 4210            | frequency converter over   | 0000 0002                | Excessive Device Temperature     | mar                |
|                 | temperature                |                          |                                  |                    |
| 2240            | Earth fault                | 0000 0004                | Short to earth                   | mau                |
| 0               | unused                     | 0000 0008                | No fault                         | -                  |
| 8100            | Controlword timeout        | 0000 0010                | Communication                    | mir                |
| 2310            | Overcurrent                | 0000 0020                | Continuous Overcurrent           | mau                |
| 8302            | Torque limit               | 0000 0040                | Torque limiting                  | mar                |
| 4310            | Motor thermistor           | 0000 0080                | Excessfrequency converter        | mar                |
|                 |                            |                          | Temperature                      |                    |
| 4310            | Motor ETR over temp        | 0000 0100                | Excess frequency converter       | mar                |
|                 |                            |                          | Temperature                      |                    |
| 2311            | Inverter overloaded        | 0000 0200                | Current inside the device, No. 1 | mar                |
| 3220            | DC Link undervoltage       | 0000 0400                | Undervoltage inside the Device   | mar                |
| 3210            | DC Link overvoltage        | 0000 0800                | Overvoltage inside the device    | mar                |
| 2130            | Short circuiting           | 0000 1000                | Short Circuit                    | mau                |
| 2213            | Inrush fault               | 0000 2000                | Overcurr. marduring startup      |                    |
| 3130            | Mains phase loss           | 0000 4000                | Phase Failure                    | mau                |
| 5210            | AMT fail                   | 0000 8000                | Measurement Circuit              | mir                |
| 1000            | Live zero fault            | 0001 0000                | General fault                    | mar                |
| 6100            | Internal fault             | 0002 0000                | Internal software fault          | mau                |
| 7110            | Brake resistor power limit | 0004 0000                | Brake Chopper                    | mau                |
| 3300            | Motor phase U missing      | 0008 0000                | Output voltage                   | mau                |
| 3300            | Motor phase V missing      | 0010 0000                | Output voltage                   | mau                |
| 3300            | Motor phase W missing      | 0020 0000                | Output voltage                   | mau                |
| 8100            | fieldbus fault             | 0040 0000                | Communication                    | mir                |
| 5112            | 24V supply fault           | 0080 0000                | +24V Power supply                | mau                |
| 3100            | Mains failure              | 0100 0000                | Mains Voltage                    | mar                |
| 5110            | 1,8V supply fault          | 0200 0000                | Low voltage power supp.          | mau                |
| 7110            | Brake resist. short circ.  | 0400 0000                | Brake chopper                    | mar                |
| 7110            | Brake chopper fault        | 0800 0000                | Brake chopper                    | mar                |
| 0               | unused                     | 1000 0000                | No fault                         | -                  |
| 0               | unused                     | 2000 0000                | No fault                         | -                  |
| 0               | unused                     | 4000 0000                | No fault                         | -                  |
| 0               | unused                     | 8000 0000                | No fault                         | -                  |

## Table 8.6 Attribute 13 "Fault Code"

Mir = Minor Recoverable Mar = Major Recoverable Mau = Major Unrecoverable

| Service Code | Service Name         | Service Description                               |
|--------------|----------------------|---------------------------------------------------|
| 0Eh          | Get_Attribute_Single | Returns contents of specified attribute           |
| 10h          | Set_Attribute_Single | Sets the contents of specified attribute          |
| 05h          | Reset                | Resets frequency converter to its start-up state. |

Table 8.7 Services supported

## **NOTE**

Class ID 0x29 is only available if ODVA profile is selected in 8-10 Control Word Profile.

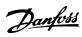

## Class ID 0x2A AC/DC Drive Object

| Attribute | Access Rule | Information about            | Data Type | Contents                                              |
|-----------|-------------|------------------------------|-----------|-------------------------------------------------------|
| 1         | Get         | Number of Attributes         | USINT     | 12                                                    |
|           |             | Supported                    |           |                                                       |
| 2         | Get         | List of Attributes Supported | USINT     | 3,4,6,7,8,18,19,20,21,22,28,29                        |
| 3         | Get         | At Reference                 | Boolean   | Bit 8 of FC STW                                       |
| 4         | Get/Set     | Network Reference            | Boolean   | value written to parameter "Net Reference"            |
| 6         | Get/Set     | Drive Mode                   | USINT     | Mapping of values from 1-00 Configuration Mode        |
| 7         | Get         | Actual Speed                 | INT       | See Attribute 22                                      |
| 8         | Get/Set     | Reference Speed              | INT       | See Attribute 22                                      |
| 18        | Get/Set     | Acceleration Time            | UINT      | Scaled with Attribute 28 and written to 3-41 Ramp 1   |
|           |             |                              |           | Ramp up Time                                          |
| 19        | Get/Set     | Deceleration time            | UINT      | Scaled with Attribute 28 and written to 3-42 Ramp 1   |
|           |             |                              |           | Ramp Down Time                                        |
| 20        | Get/Set     | Low Speed Limit              | UINT      | Scaled with Attribute 22 and written to 4-11 Motor    |
|           |             |                              |           | Speed Low Limit [RPM]                                 |
| 21        | Get/Set     | High Speed Limit             | UINT      | Scaled with Attribute 22 and written to 4-13 Motor    |
|           |             |                              |           | Speed High Limit [RPM]                                |
| 22        | Get/Set     | Speed Scale                  | SINT      | Forms the "Speed Reference" and "Main Actual Value"   |
|           |             |                              |           | for the frequency converter together with Attribute 7 |
|           |             |                              |           | and 8                                                 |
| 28        | Get/Set     | Time Scale                   | SINT      | Scaling factor for all time attributes                |
| 29        | Get         | Ref From Net                 | Boolean   | value of parameter "Net Reference"                    |

#### **Table 8.8 Instance Attributes**

| Value of Attribute 6 | ODVA Text              | Value of 1-00 Configuration Mode  | FC Text           |
|----------------------|------------------------|-----------------------------------|-------------------|
| 0                    | Vendor specific        | Remaining values not listed below | ?                 |
| 1                    | Open loop speed ctr.   | 0                                 | Speed open loop   |
| 2                    | Closed loop speed ctr. | 1                                 | Speed closed loop |
| 3                    | Torque Control         | NA                                | NA                |
| 4                    | Process Control        | NA                                | NA                |
| 5                    | Position Control       | NA                                | NA                |

Table 8.9 Attribute 6 "Drive Mode"

## NOTE

Class ID 0x2A is only available if ODVA profile is selected in 8-10 Control Word Profile.

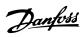

Class ID 0xF5 Interface Object

| Attribute | Access Rule | Name                     | Data Type    | Description of Attribute                  | Parameter In |
|-----------|-------------|--------------------------|--------------|-------------------------------------------|--------------|
|           |             |                          |              |                                           | frequency    |
|           |             |                          |              |                                           | converter    |
| 1         | Get         | Status                   | DWORD        | Interface status                          | -            |
| 2         | Get         | Configuration Capability | DWORD        | Interface capability flags                | -            |
| 3         | Get/Set     | Configuration Control    | DWORD        | Interface control flags                   | -            |
|           |             | Physical Link Object     | STRUCT of:   | Path to physical link object              | -            |
| 4         | Get         | Path size                | UINT         | Size of Path                              | -            |
| 4         | Get         | Path                     | Padded EPATH | Logical segments identifying the physical | -            |
|           |             |                          |              | link object                               |              |
|           |             | Interface Configuration  | STRUCT of:   | TCP/IP network interface configuration.   | -            |
|           |             | IP Address               | UDINT        | The device's IP address.                  | 12-01        |
|           |             | Network Mask             | UDINT        | The device's network mask.                | 12-02        |
| 5         | Get/Set     | Gateway Address          | UDINT        | Default gateway address                   | 12-03        |
|           |             | Name Server              | UDINT        | Primary name server                       | 12-06 [0]    |
|           |             | Name Server 2            | UDINT        | Secondary name server                     | 12-06[1]     |
|           |             | Domain Name              | STRING       | Default domain name                       | 12-07        |
| 6         | Get/Set     | Host Name                | STRING       | Host name                                 | 12-08        |

**Table 8.10 Instance Attributes** 

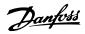

## Class ID 0xF6 Link Object

Three instances of the Link Object are implemented:

- Instance 1 and 2 relates to the physical Port 1 and 2 of the option.
- Instance 3 relates to the internal interface of the option, after the build-in switch.

| Attrib<br>ute | Access<br>Rule | Name                 | Data Type            | Description of Attribute                                                                              | Parameter in frequency converter |  |
|---------------|----------------|----------------------|----------------------|----------------------------------------------------------------------------------------------------|----------------------------------|--|
| 1             | Get            | Interface Speed      | UDINT                | Interface speed in Mbps (e.g., 0, 10, 100, 1000, etc.)                                                | 12-13                            |  |
| 2             | Get            | Interface Flags      | DWORD                | Interface status flags                                                                                | -                                |  |
| 3             | Get            | Physical Address     | ARRAY of 6<br>USINTs | MAC layer address                                                                                     | 12-09                            |  |
|               |                | Interface Counters   | STRUCT of            |                                                                                                    |                                  |  |
|               |                | In Octets            | UDINT                | Octets received on the interface                                                                      | 12-98 [0]                        |  |
|               |                | In Ucast Packets     | UDINT                | Unicast packets received on the interface                                                             | 12-98[1]                         |  |
|               |                | In NUcast Packets    | UDINT                | Non-unicast packets received on the interface                                                         | 12-98[2]                         |  |
|               |                | In Discards          | UDINT                | Inbound packets received on the interface but discarded                                               | 12-98[3]                         |  |
| 4             | Get            | In Errors            | UDINT                | Inbound packets that contain errors (does not include In Discards)                                    | 12-98 [4]                        |  |
|               |                | In Unknown Protos    | UDINT                | Inbound packets with unknown protocol                                                                 | 12-98[5]                         |  |
|               |                | Out Octets           | UDINT                | Octets sent on the interface                                                                          | 12-98[6]                         |  |
|               |                | Out Ucast Packets    | UDINT                | Unicast packets sent on the interface                                                                 | 12-98[7]                         |  |
|               |                | Out NUcast Packets   | UDINT                | Non-unicast packets sent on the interface                                                             | 12-98[8]                         |  |
|               |                | Out Discards         | UDINT                | Outbound packets discarded                                                                            | 12-98[9]                         |  |
|               |                | Out Errors           | UDINT                | Outbound packets that contain errors                                                                  | 12-98[10]                        |  |
| 5             |                | Media Counters       | STRUCT of:           | Media-specific counters                                                                               |                                  |  |
|               |                | Alignment Errors     | UDINT                | Frames received that are not an integral number of octets in length                                   | 12-99[0]                         |  |
|               |                | FCS Errors           | UDINT                | Frames received that do not pass the FCS check                                                        | 12-99[1]                         |  |
|               |                | Single Collisions    | UDINT                | Successfully transmitted frames which experienced exactly one collision                               | 12-99[2]                         |  |
|               |                | Multiple Collisions  | UDINT                | Successfully transmitted frames which experienced more than one collision                             | 12-99[3]                         |  |
|               |                | SQE Test Errors      | UDINT                | Number of times SQE test error message is generated                                                   | 12-99[4]                         |  |
|               |                | Deferred             | UDINT                | Frames for which first transmission attempt is delayed because                                        | 12-99[5]                         |  |
|               | Get            | Transmissions        |                      | the medium is busy                                                                                    |                                  |  |
|               |                | Late Collisions      | UDINT                | Number of times a collision is detected later than 512 bit times into the transmission of a packet    | 12-99[6]                         |  |
|               |                | Excessive Collisions | UDINT                | Frames for which transmission fails due to excessive collisions                                       | 12-99[7]                         |  |
|               |                | MAC Transmit         | UDINT                | Frames for which transmission fails due to an internal MAC sub                                        | 12-99[8]                         |  |
|               |                | Errors               |                      | layer transmit error                                                                                  |                                  |  |
|               |                | Carrier Sense Errors | UDINT                | Times that the carrier sense condition was lost or never asserted when attempting to transmit a frame | 12-99[9]                         |  |
|               |                | Frame Too Long       | UDINT                | Frames received that exceed the maximum permitted frame size                                          | 12-99[10]                        |  |
|               |                | MAC Receive Errors   | UDINT                | Frames for which reception on an interface fails due to an internal MAC sub layer receive error       | 12-99[11]                        |  |
| 6             | Set            | Interface Control    | STRUCT of:           | Configuration for physical interface                                                                  | -                                |  |
| -             |                | Control Bits         | WORD                 | Interface Control Bits                                                                                | -                                |  |
|               |                | Forced Interface     | UINT                 | Speed at which the interface shall be forced to operate Speed in                                      | -                                |  |
|               |                | Speed                |                      | Mbps (10, 100, 1000, etc.)                                                                            |                                  |  |
| 7             | Get            | Interface Label      | SHORT_STRING         | Human readable identification                                                                         | -                                |  |
| 8             | Get            | Link List Size       | USINT                | Number of members in Link List                                                                        | -                                |  |
|               |                |                      |                      | Transact of Hieribers III Link List                                                                   |                                  |  |

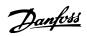

## Appendix MCA 121 EtherNet/IP

| Attrib | Access | Name      | Data Type     | Description of Attribute                                         | Parameter |
|--------|--------|-----------|---------------|------------------------------------------------------------------|-----------|
| ute    | Rule   |           |               |                                                                  | in        |
|        |        |           |               |                                                                  | frequency |
|        |        |           |               |                                                                  | converter |
| 9      | Get    | Link List | ARRAY OF UINT | Link List between internal and all according external interfaces | -         |

## Table 8.11 Instance Attributes

| Service Code | Supported | t        | Service Name         | Description of Service                                  |
|--------------|-----------|----------|----------------------|---------------------------------------------------------|
|              | Class     | Instance |                      |                                                         |
| 01h          | Yes       | Yes      | Get_Attribute_All    | Returns a predefined listing of this objects attributes |
| 0Eh          | Yes       | Yes      | Get_Attribute_Single | Returns the contents of the specified attribute.        |
| 10h          | -         | Yes      | Set_Attribute_Single | Modifies a single attribute.                            |
| 43h          | -         | Yes      | Get_and_Clear        | Gets then clears the specified attribute (Interface     |
|              |           |          |                      | Counters or Media Counters).                            |

Table 8.12 Services supported

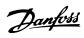

## Class ID 0x0F Parameter Object

| Attribute | Access Rule | Name                       | Data Type | Description of Attribute                     | Contents |
|-----------|-------------|----------------------------|-----------|----------------------------------------------|----------|
| 1         | Get         | Revision                   | UINT      | revision of object                           | 01       |
| 2         | Get         | Max Instance               | UINT      | max instance number                          | variable |
| 3         | Get         | Number of instances        | UINT      | amount of instances                          | variable |
| 8         | Get         | Parameter Class Descriptor | WORD      | Parameter description                        | 0x03     |
| 9         | Get         | Configuration Assembly     | UINT      | instance number of the configuration         | 0        |
|           |             | Instance                   |           | assembly                                     |          |
| 10        | Get/Set     | Native Language            | USINT     | Language ID for all character array accesses | variable |

#### Table 8.13 Class attributes

| Attribut | Access  | Name               | Data type                    | Description                          | Value                    |
|----------|---------|--------------------|------------------------------|--------------------------------------|--------------------------|
| е        | Rule    |                    |                              |                                      |                          |
| 1        | Set/Get | Parameter Value    | data type described in Attr. | actual value of parameter            | Value of parameter from  |
|          |         |                    | 5                            |                                      | frequency converter      |
| 2        | Get     | Link path size     | USINT                        | Size of link path                    | variable                 |
| 3        | Get     | Link path          | ARRAY:                       | CIP path of parameter's origin       | variable                 |
|          |         | Segment type/port  | BYTE                         |                                      |                          |
|          |         | Segment Address    | path                         |                                      |                          |
| 4        | Get     | Descriptor         | WORD                         | Description of parameter             | See Standard             |
| 5        | Get     | Data Type          | EPATH                        | Data type code                       | -                        |
| 6        | Get     | Data size          | USINT                        | Number of bytes in parameter value   | variable                 |
| 7        | Get     | Parameter name     | SHORT STRING                 | human readable text string           | Parameter Attribute From |
|          |         | string             |                              | representing parameter name          | frequency converter      |
| 8        | Get     | Units string       | SHORT STRING                 | human readable text string           | Parameter Attribute From |
|          |         |                    |                              | representing parameter unit          | frequency converter      |
| 9        | Get     | Help String        | SHORT STRING                 | human readable text string           | Parameter Attribute From |
|          |         |                    |                              | representing short online help.      | frequency converter      |
| 10       | Get     | min value          | data type described in Attr. | Generic min valid value              | Parameter Attribute From |
|          |         |                    | 5                            |                                      | frequency converter      |
| 11       | Get     | max value          | data type described in Attr. | Generic max valid value              | Parameter Attribute From |
|          |         |                    | 5                            |                                      | frequency converter      |
| 12       | Get     | default value      | data type described in Attr. | Generic parameter's default value    | Parameter Attribute From |
|          |         |                    | 5                            |                                      | frequency converter      |
| 13       | Get     | Scaling multiplier | UINT                         | multiplier for scaling factor        | 1                        |
| 14       | Get     | Scaling divisor    | UINT                         | divisor for scaling factor           | 1                        |
| 15       | Get     | Scaling base       | UINT                         | base for scaling formula             | 0                        |
| 16       | Get     | Scaling offset     | INT                          | offset for scaling formula           | 0                        |
| 17       | Get     | Multiplier link    | UINT                         | parameter instance of multiplier     | 0                        |
|          |         |                    |                              | source                               |                          |
| 18       | Get     | divisor link       | UINT                         | parameter instance of divisor source | 0                        |
| 19       | Get     | base link          | UINT                         | parameter instance of base source    | 0                        |
| 20       | Get     | offset link        | UINT                         | parameter instance of offset source  | 0                        |
| 21       | Get     | decimal precision  | USINT                        | specifies parameter value format     | variable                 |

Table 8.14 Instance attributes

| Service Code | Supported |          | Service Name         | Description of Service                          |  |
|--------------|-----------|----------|----------------------|-------------------------------------------------|--|
|              | Class     | Instance |                      |                                                 |  |
| 0Eh          | Yes       | Yes      | Get_Attribute_Single | returns contents of specified attribute         |  |
| 01h          | Yes       | Yes      | Get_Attributes_All   | returns predefined listing of object attributes |  |
| 10h          | No        | Yes      | Set_Attribute_Single | modifies attribute                              |  |
| 4Bh          | No        | Yes      | Get_Enum_String      | reads enumerated strings from parameter         |  |
|              |           |          |                      | instance                                        |  |

Table 8.15 Services supported

#### Class ID 0x10 Parameter Group Object

| Attribute | Access | Name                    | Data Type    | Description                   | Contents            |
|-----------|--------|-------------------------|--------------|-------------------------------|---------------------|
|           | Rule   |                         |              |                               |                     |
| 1         | Get    | Group Name String       | SHORT_STRING | represents group name         | Name of Group from  |
|           |        |                         |              |                               | frequency converter |
| 2         | Get    | Number of group members | UINT         | amount of parameters in group | value of n          |
| 3         | Get    | 1st group parameter     | UINT         | instance number of Parameter  | variable            |
|           |        | (000-099)               |              | Object                        |                     |
| 4         | Get    | 2nd group parameter     | UINT         | instance number of Parameter  | variable            |
|           |        | (100-199)               |              | Object                        |                     |
|           | Get    |                         | UINT         |                               | variable            |
| n+2       | Get    | nth group parameter     | UINT         | instance number of Parameter  | variable            |
|           |        |                         |              | Object                        |                     |

**Table 8.16 Instance Attributes** 

#### Class ID 0x64 - 0xC7 Danfoss Objects

The CIP Class ID 100 to 199 (0x64 to 0xC7) gives access to all parameters.

| Class (decimal) | Danfoss Parameter range |
|-----------------|-------------------------|
| 100             | 0-01 - 0-99             |
| 101             | 1-00 – 1-99             |
| 102             | 2-00 – 2-99             |
| 103             | 3-00 – 3-99             |
| 104             | 4-00 – 4-99             |
| 105             | 5-00 – 5-99             |
| 106             | 6-00 – 6-99             |
| 107             | 7-00 – 7-99             |
| 108             | 8-00 – 8-99             |
| 109             | 9-00 – 9-99             |
| 110             | 10-00 – 10-99           |
| 111             | 11-00 – 11-99           |
|                 |                         |
| 199             | 99-00 – 99-99           |

The class Instance and Attribute acts in the following way:

- 100 added to the parameter group = the value for the class.
- 100 added to the remaining parameter number = the value for the instance.
- 100 added to the array index of the parameter = the value for the attribute

#### **Examples**: (fictitious parameters)

- Parameter 0-01 [index 0] = Class 100; Instance 101; Attribute 100
- Parameter 1-00 [index 0] = Class 101; Instance 100; Attribute 100 - Parameter 2-59[index 0] = Class 102; Instance 159; Attribute 100
- Parameter 5-34[index 3] = Class 105; Instance 134;
   Attribute 103
- Parameter 6-54 [index 9] = Class 106; Instance 154; Attribute 109
- Parameter 10-01 [index 0] = Class 110; Instance 101; Attribute 100

#### All values in decimal.

All parameters are accessed in the Active setup (0-10 Active Set-up)

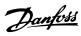

| Service Code Supported |       | Service Name | Description of Service |                                         |
|------------------------|-------|--------------|------------------------|-----------------------------------------|
|                        | Class | Instance     |                        |                                         |
| 0Eh                    | Yes   | Yes          | Get_Attribute_Single   | returns contents of specified attribute |
| 10h                    | No    | Yes          | Set_Attribute_Single   | modifies attribute                      |
| 4Bh                    | No    | Yes          | Get_Att_Scattered      | returns specified parameter values      |
| 4Ch                    | No    | Yes          | Set_Att_Scattered      | sets specified parameter values         |

MCA 121 EtherNet/IP

Table 8.17 Services supported

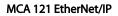

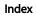

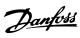

# Index

| A Abbreviations                       | 5                  |
|---------------------------------------|--------------------|
| AC/DC Drive Object                    | 48                 |
| Alarm Word                            | 38                 |
| Assembly                              |                    |
| Instances                             |                    |
| Objects                               |                    |
| Assumptions                           | 4                  |
|                                       |                    |
| В                                     |                    |
| Background Knowledge                  | 4                  |
| _                                     |                    |
| C                                     | 24.20              |
| Cabling                               |                    |
| Change-Of-State                       |                    |
| CIP Objects                           | 18, 44             |
| Class 1 Connection                    | 10                 |
| 3 Connection                          |                    |
| Configuration                         |                    |
| Configuration4, 14,                   |                    |
| Assembly Instance                     |                    |
| Control Supervisor Object             |                    |
| Conversion Index                      |                    |
| Conversion index                      | 37                 |
|                                       |                    |
| D Danfoss Objects                     | 53                 |
| Data                                  |                    |
| Type44, 52, 45, 46, 4                 | 18, 49, 50, 52, 53 |
| Types                                 |                    |
| DC Backup                             | 4, 5               |
|                                       |                    |
| E                                     |                    |
| EDS                                   | 14                 |
| EMC Precautions                       | 11                 |
| <b>Ethernet</b> 11, 12, 14, 16, 32, 0 | , 32, 33, 34, 38   |
| EtherNet/IP4, 14, 1                   | 5, 16, 17, 33, 44  |
|                                       |                    |
| F                                     |                    |
| FC Profile                            | 17, 23             |
| Forward Open                          | 15, 18, 33, 45     |
|                                       |                    |
| Н                                     |                    |
| Hardware                              | 3, 4               |
|                                       |                    |

| 1                                                             |     |
|---------------------------------------------------------------|-----|
| <b>I/O</b>                                                    |     |
| Identity Object4                                              | 14  |
| <b>IGMP</b>                                                   | 6   |
| Installation                                                  | 6   |
| Interface Object4                                             | ļ   |
| IP                                                            |     |
| Settings12, 3                                                 |     |
| Traffic                                                       |     |
| IP21 / Type 1                                                 | _   |
|                                                               |     |
| L                                                             |     |
| LED                                                           |     |
| LEDs                                                          | 38  |
| <b>Link Object</b> 49, 5                                      | (   |
| Literature                                                    | 4   |
|                                                               |     |
| M                                                             |     |
| Master                                                        | 4   |
| Motor Data Object4                                            | 15  |
| Multicast 18, 16, 3                                           |     |
| -, -, -                                                       |     |
| N Network 4, 11, 16, 20, 32, 33, 34, 38, 49, 7, 9, 46, 4      | 18  |
| O Object Model4                                               | 14  |
| ODVA                                                          |     |
| Conformance                                                   |     |
|                                                               |     |
| Overview                                                      | (   |
| P Parameter Group Object5                                     | 53  |
| Object52, 5                                                   | ; ; |
| <b>Parameters</b>                                             | 8   |
|                                                               |     |
| R Redundancy1                                                 | 1   |
| <b>Reference</b> 19, 21, 23, 25, 5, 21, 24, 26, 0 , 33, 42, 4 | 18  |
|                                                               |     |
| S Safety                                                      | -   |
| Spanning Tree                                                 | _   |
| · · · · · ·                                                   |     |
| T Topology                                                    | 8   |
| . =,                                                          |     |

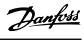

| Index                | MCA 121 EtherNet/IP |
|----------------------|---------------------|
|                      |                     |
| Troubleshooting      | 38                  |
| U                    |                     |
| Unconnected Messages | 18                  |
|                      |                     |
| W Warning Word       | 41, 42, 38          |

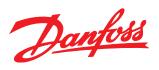

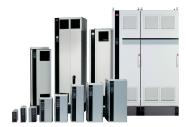

## www.danfoss.com/drives

Danfoss can accept no responsibility for possible errors in catalogues, brochures and other printed material. Danfoss reserves the right to alter its products without notice. This also applies to products already on order provided that such alterations can be made without subsequential changes being necessary in specifications already agreed.

All trademarks in this material are property of the respective companies. Danfoss and the Danfoss logotype are trademarks of Danfoss A/S. All rights reserved.

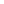